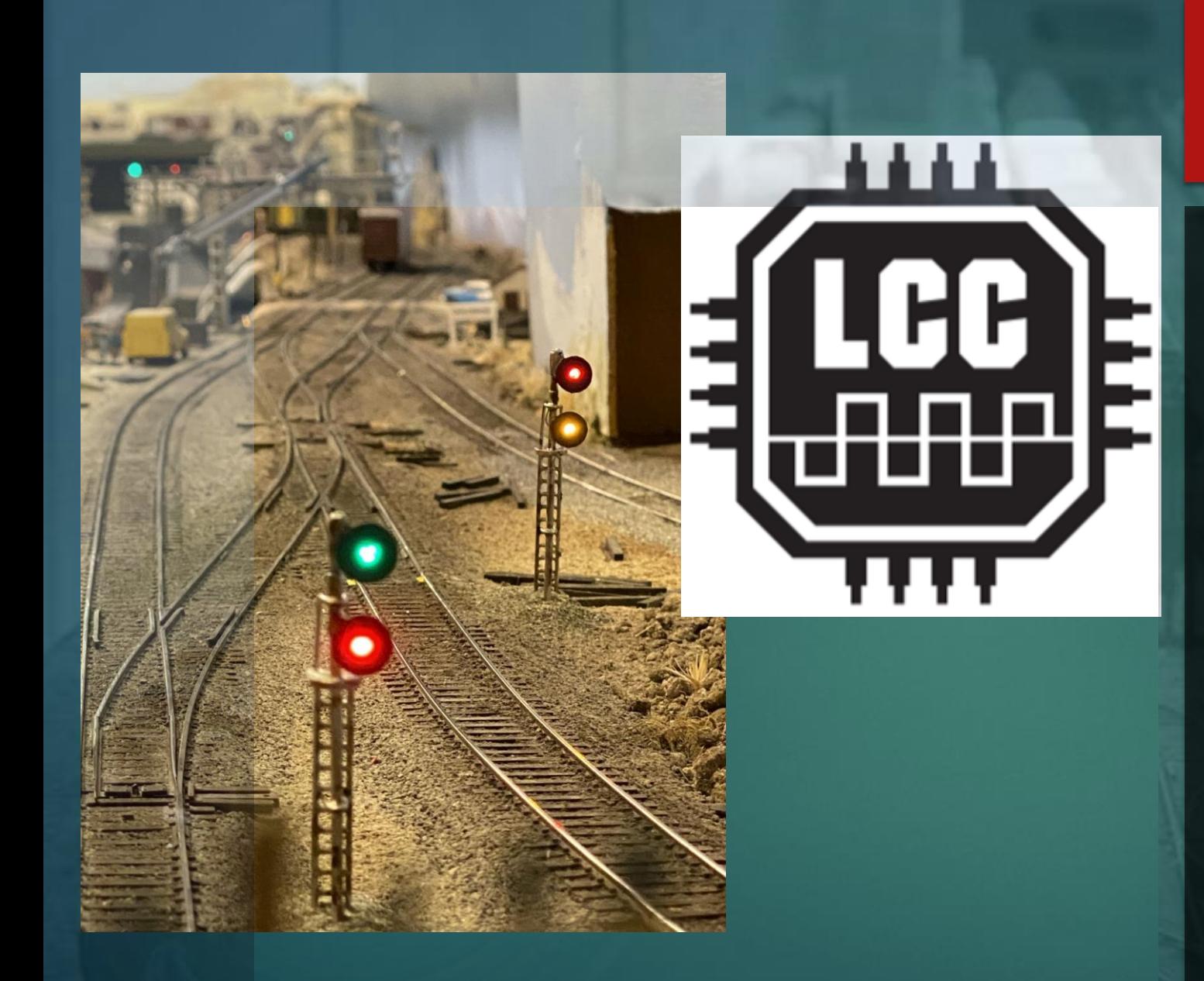

*Layout Command Control* WHAT IT IS AND WHAT IT CAN DO FOR YOU

#### OUTLINE

- A brief introduction to what LCC is and does.
- How LCC works (without getting into the weeds!)
- $\blacktriangleright$  The pieces needed to make it work
- Integrating it into your layout
- ▶ Configuring a Node
- Some simple examples of how to install and use
- Q&A
- Demo

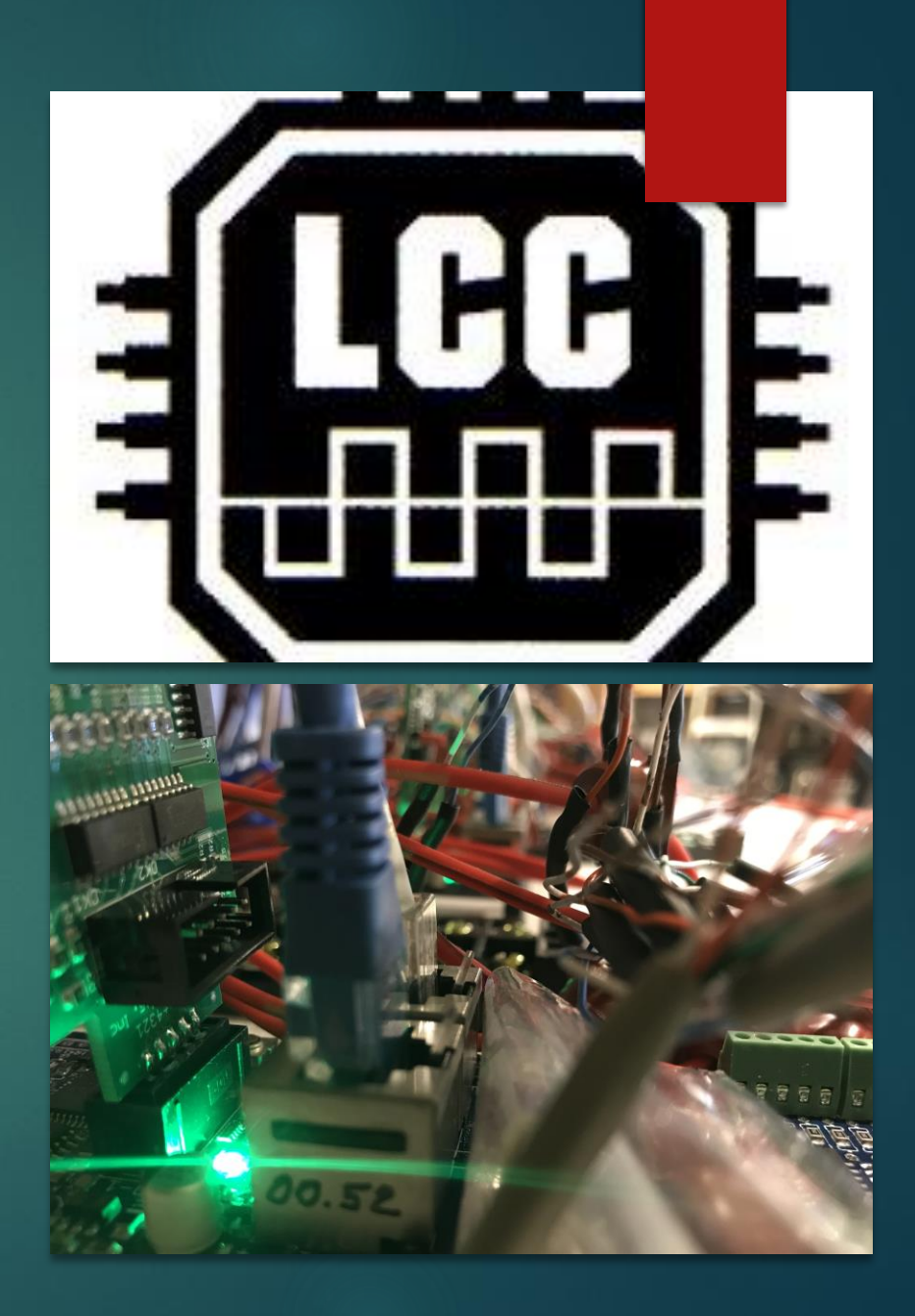

#### LCC: Where to Use on a NG Layout?

- Staging Yard/ Hidden Turnouts/ Complex Track and Track Status
- Reverse Loops
- ▶ Control Panels
- **Lighting Effects/Interlocking** of Effects/ Animations

#### Maybe not so much:

Automatic start/stop of trains

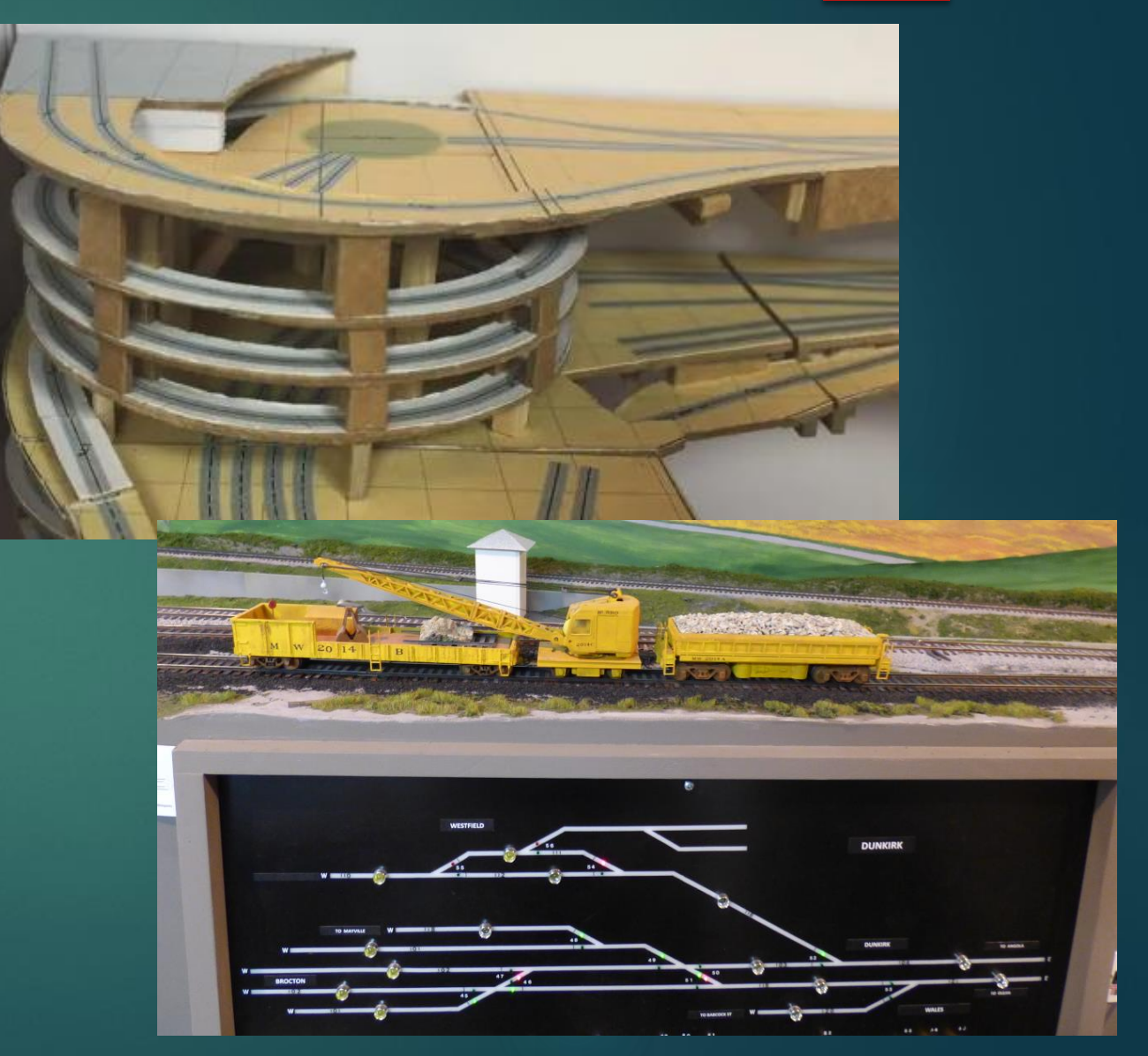

#### DCC vs LCC – What is DCC?

- $\blacktriangleright$  DCC puts digital control information into the electrical power of the train. It can be referred to as the DCC signal, although it is both power and control information.
- Rather than relying on voltage and polarity to move your train, there is a constant power level on the track, and the train has a decoder in the locomotive.
- Designed to run TRAINS, but can also run "stationary" decoders.

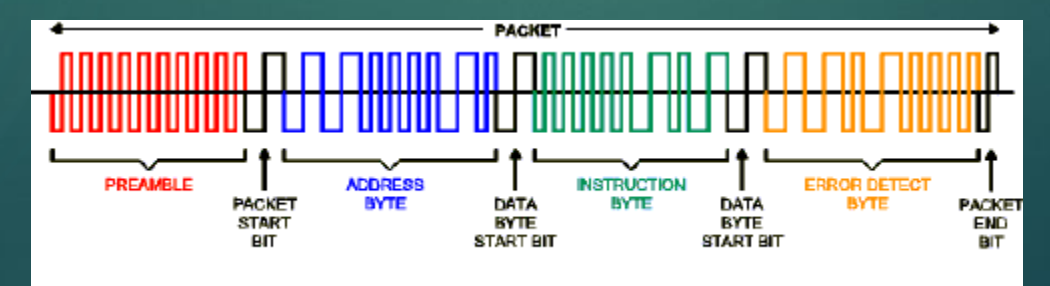

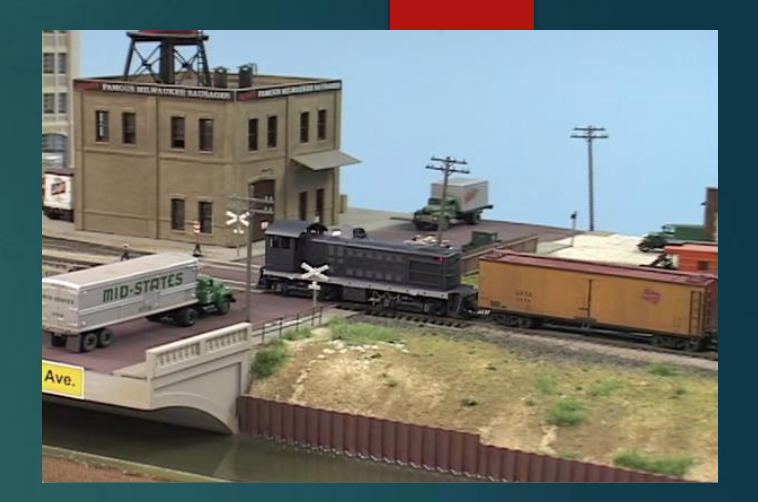

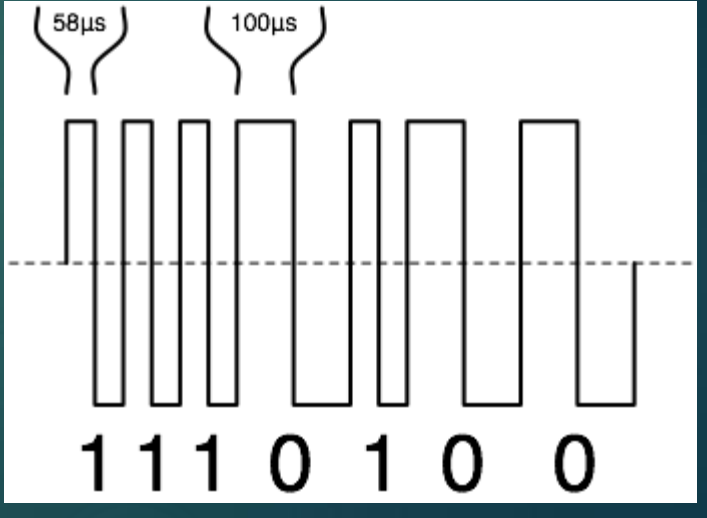

#### Limitations of DCC

**Single direction communications** – From command station

- ▶ #1 Issue! No feedback from layout
- **Limited Noise Tolerance** 
	- Reliability comes from repeating commands
	- Noisy room with announcements image
	- Results in lagging response
- Data Rate: 8,000 bits per second
	- ▶ Theoretically can have 10,000 addresses. Practically, this is considerably less
- Gets worse as the DCC system is loaded up
	- Sound equipped locos*…stationary decoders Signals, ….*

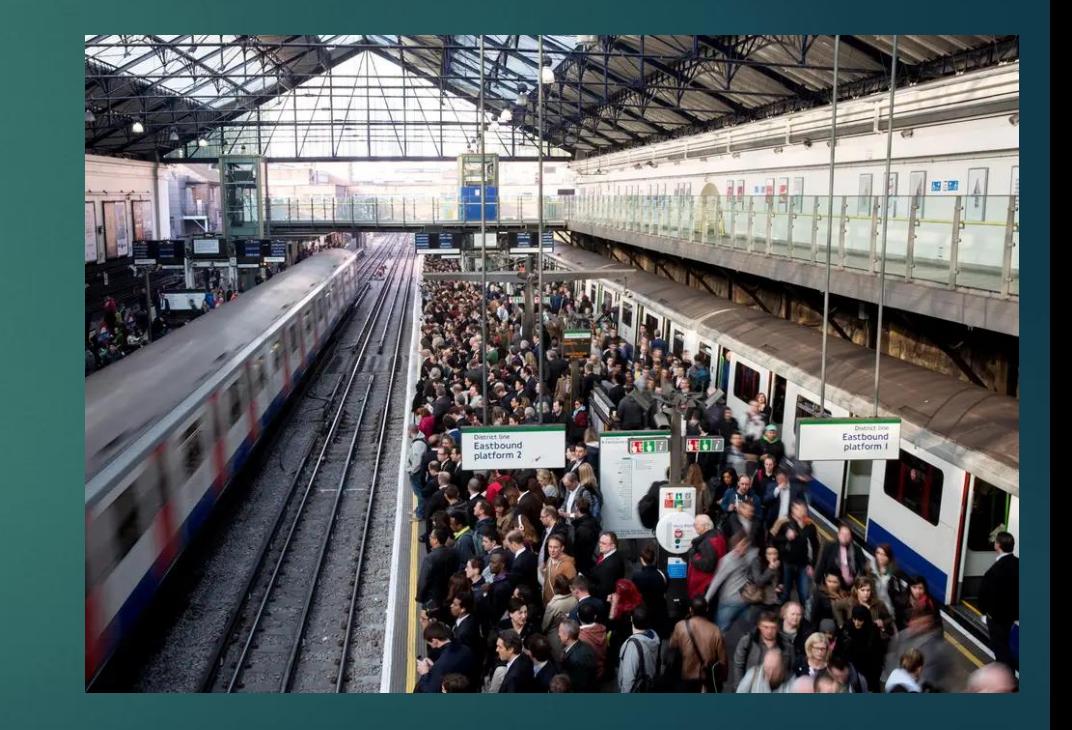

#### So the BIG IDEA IS.... SET UP ANOTHER NETWORK

- Ust for running accessories:
	- **Firack Detection**
	- $\blacktriangleright$  Turnouts
	- Signals
	- **F** Turntables
	- Crossing Gates
	- Accessory and Train Room Lighting

Runs ALONG SIDE DCC.... Or DC…. AC… DCS… (Does not matter!)

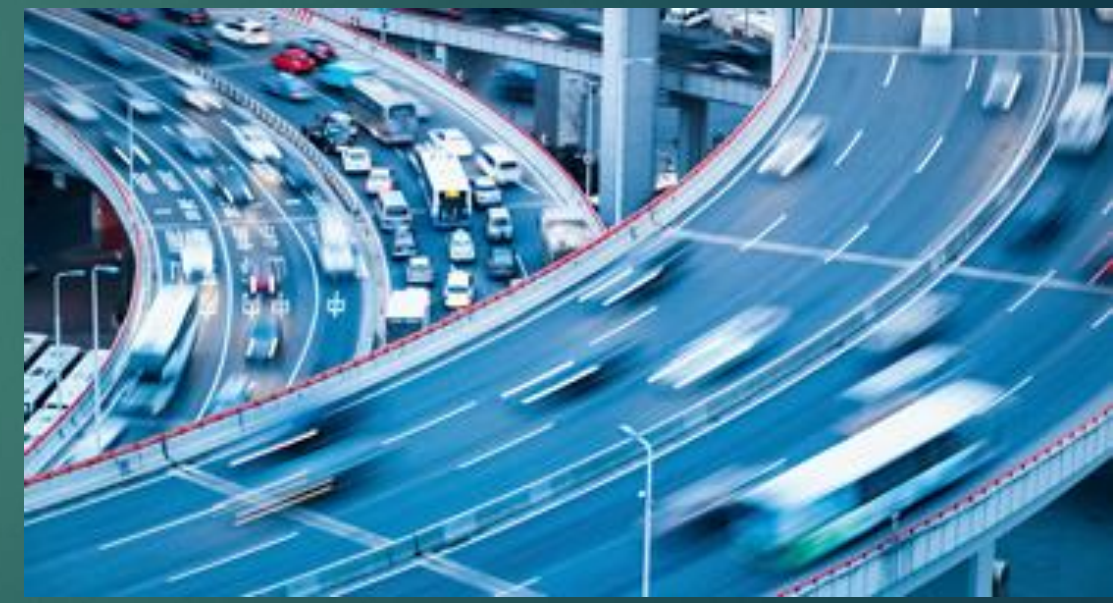

### How to unload the DCC bus? Other (popular) options:

- **LocoNet (Digitrax)** 
	- ▶ Peer-to-Peer
	- One of the most popular
	- Proprietary/Licensing
	- Relatively slow
- ▶ Xpress Net (Lenz)
	- Popular in Europe
	- Based upon RS-485 protocol.
- ▶ Computer Model Railroad Interface (CMRI) (JLC Enterprises)
	- Bruce Chubb's system
	- Requires a central computer (Master-Slave)

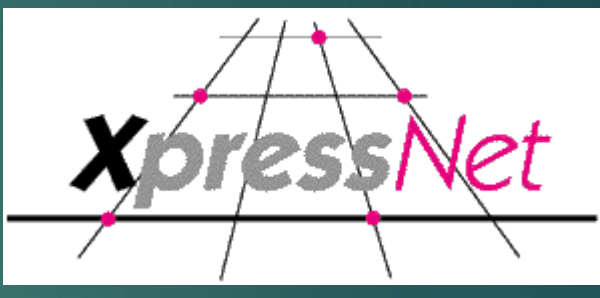

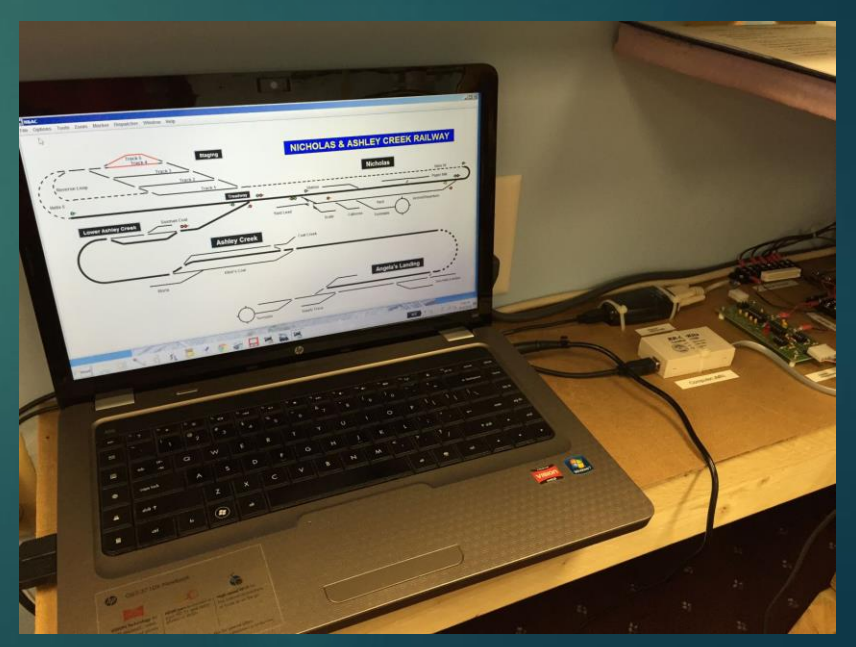

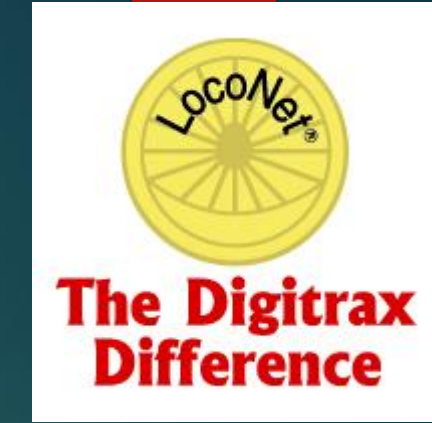

### Enter LCC – Layout Command Control

- ▶ Layout Command Control (LCC) is a peer-to-peer system for controlling all of the functions on your layout unrelated to the DCC system.
	- **Peer-to-Peer means any device can talk to any other device** independently.
	- ▶ Bi-directional access to ANY point in the system
	- **Entirely separate from DCC buse** 
		- But… actually can talk to DCC as well.
- ▶ Open architecture license free
- ▶ Layout Command Control (LCC) is the NMRA approved part of **OpenLCB**.

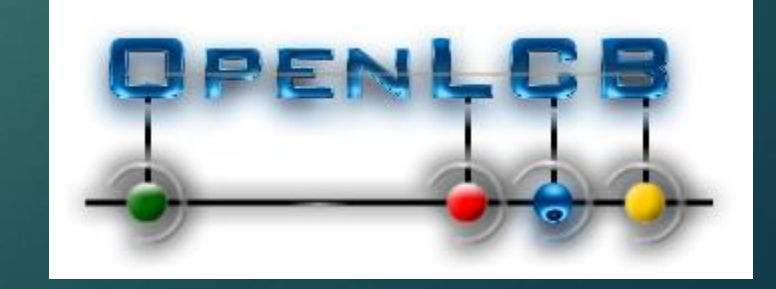

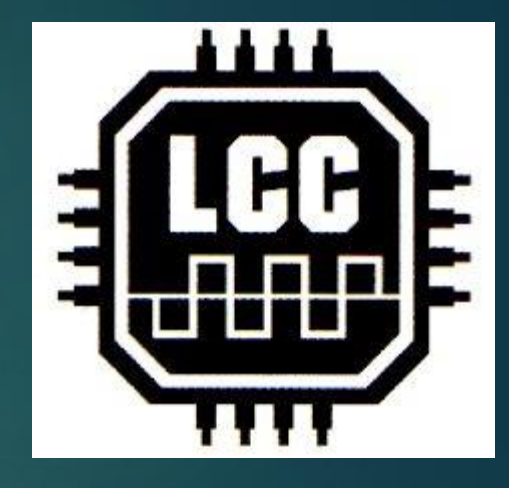

#### What is LCC?

- Network (physical and data) based on CAN bus: Control Area Network.
	- ▶ CAN found adoption with the automobile industry. (OBD-II)
- Noise folerant, an industry standard, and designed for the 12/24V world.
- ► LCC CAN bus operates at 125Kb rate and 1000' maximum bus length (125,000 vs 8,000!)
- **Devices communicate with each other directly**

*The LCC standard also supports WiFi and Ethernet!*

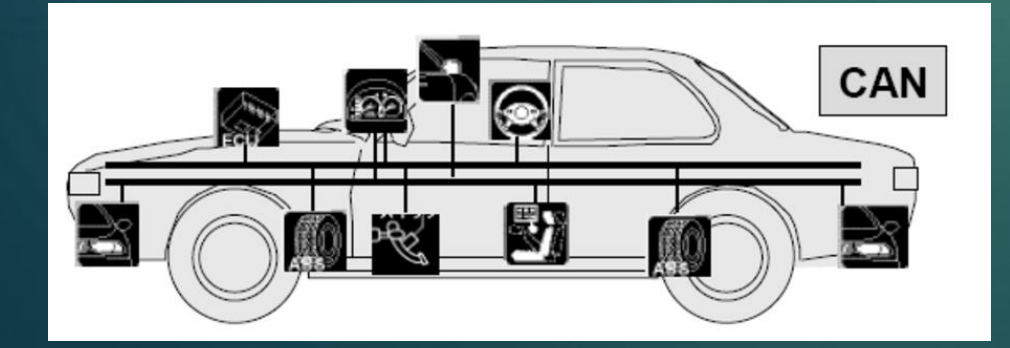

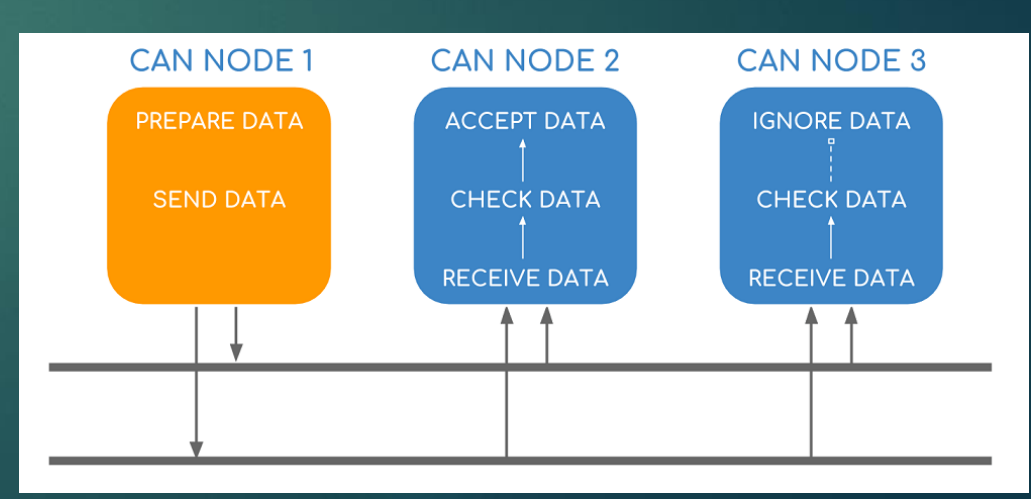

#### Unique Features of LCC

#### ▶ True Peer to Peer

- GLOBALLY Unique Addressing (think MAC addresses)
- ▶ Self-Describing Nodes

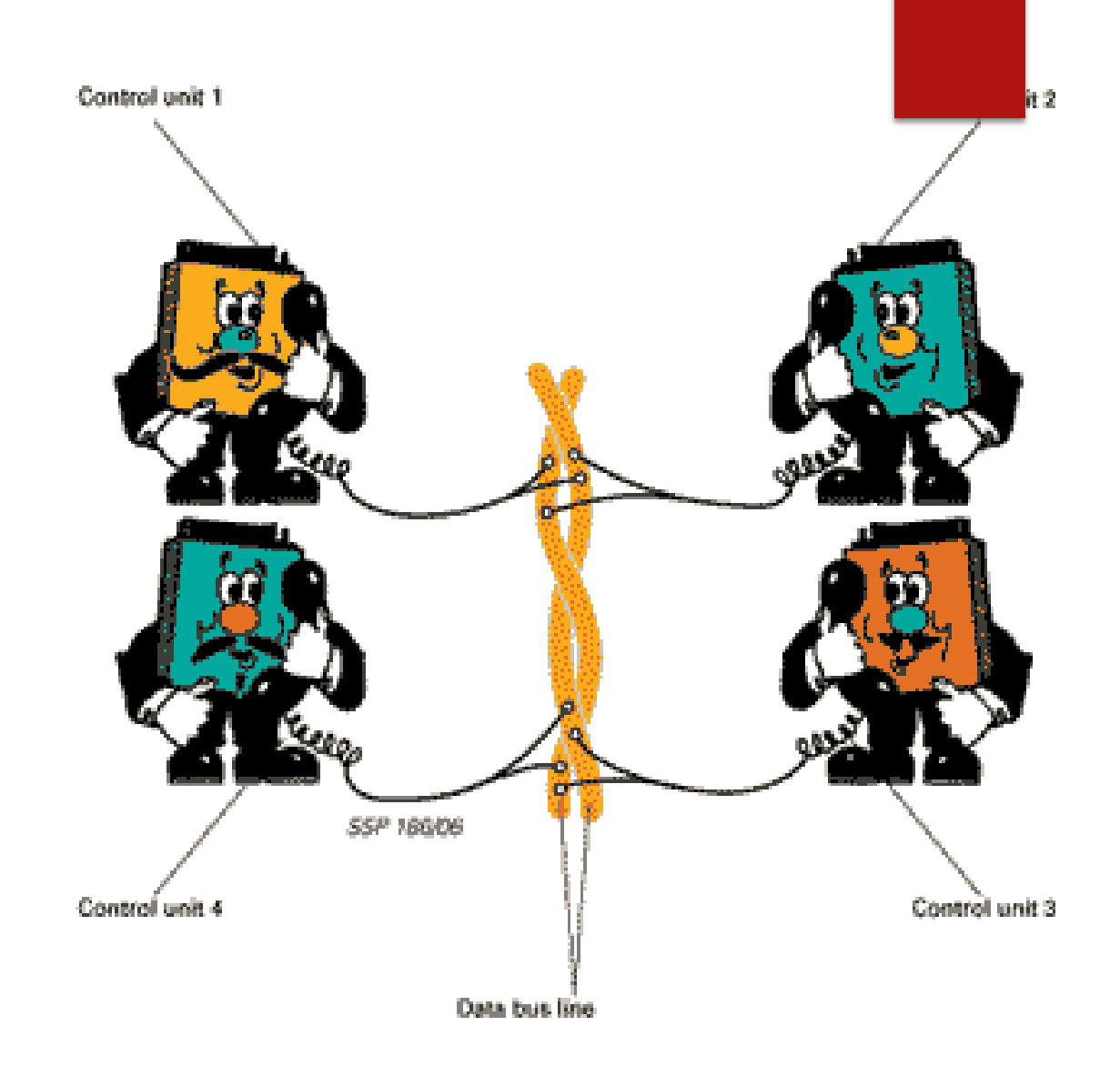

#### How does it work?

- "Event" based
- Producers and Consumers
	- Producer: Some Event
		- ▶ Block Detector
		- $\blacktriangleright$  Push button
	- ▶ Consumer: Something that responds to an event
		- ▶ Turnout Stall Motor Drive
		- Signal Lamp
- ▶ One or ANY Producer can be used by one or MANY Consumers
	- Example: Yard throat logic

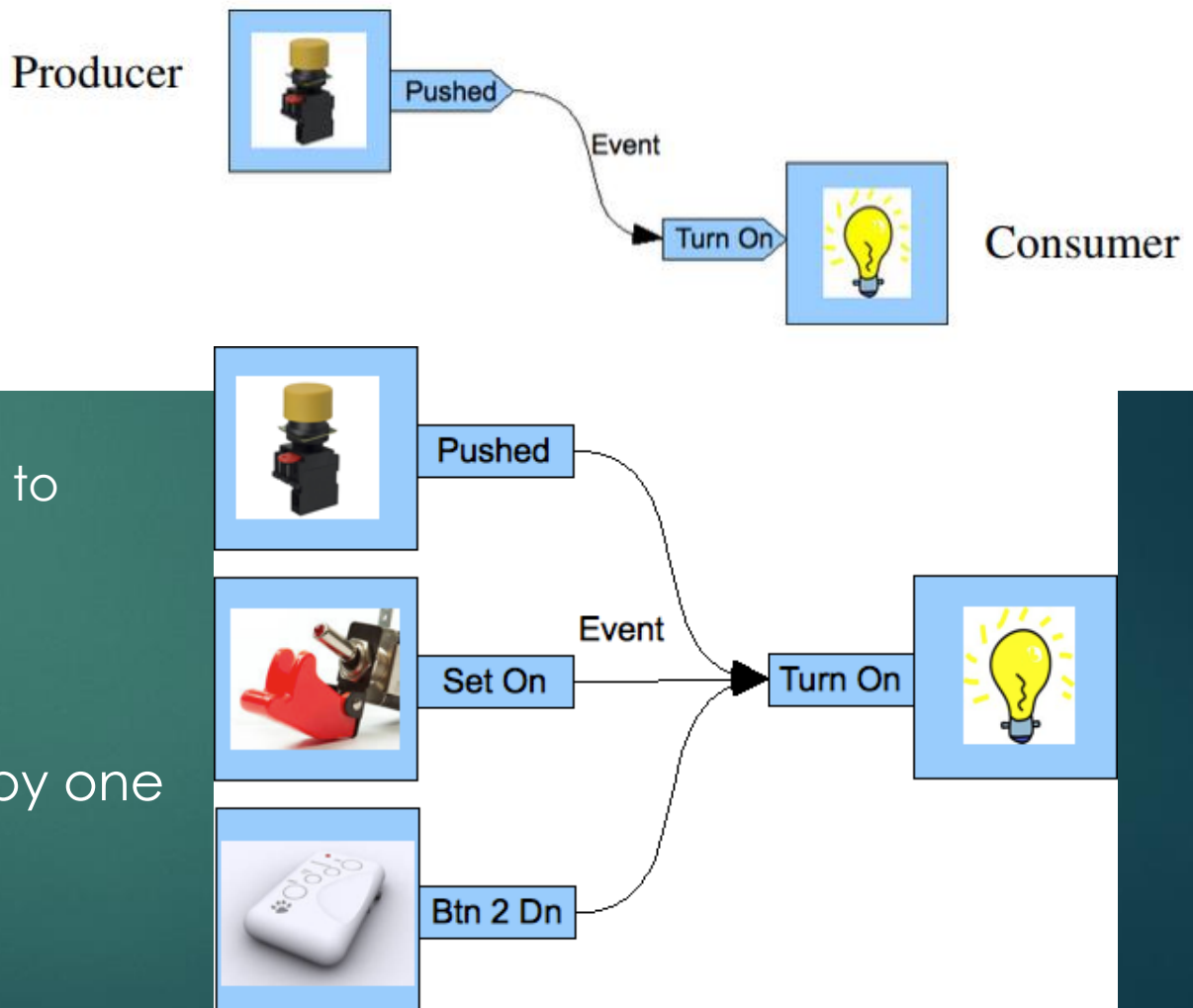

#### *But I don't want to program!!!* You don't have to!

- ► LCC is set up for you to CONFIGURE the nodes
	- Programming already included!
- ▶ You just assign an "event" a name
	- ▶ Can be numerical, text, combo, whatever you want! (But you DO need to keep track of whatever you called it)
	- $\blacktriangleright$  The name will be recognized UNIVERSALLY throughout the LCC system

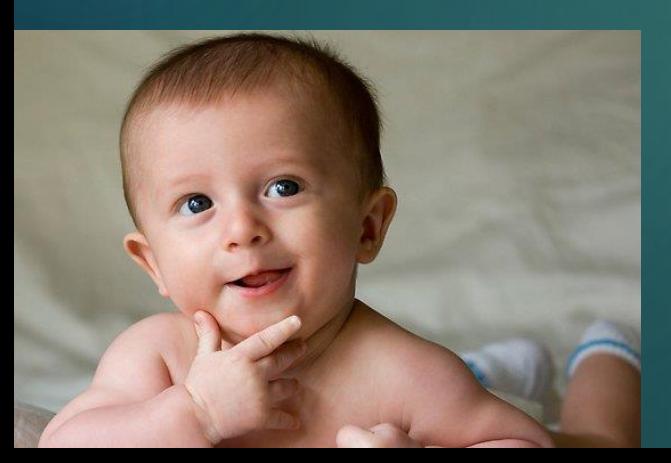

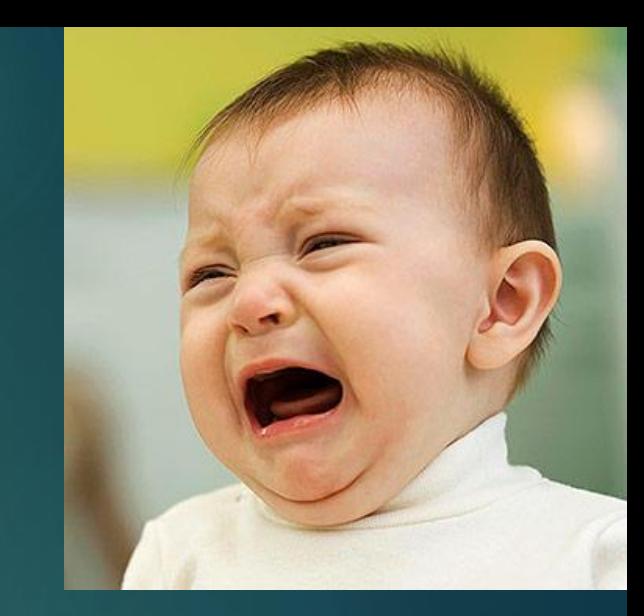

# The Pieces: RR-CirKits

Dick Bronson<br>CEO

 $\pmb{RR-CirKits, Inc.}$  Specializing in Affordable Electronics for Model Railroads

7918 Royal Ct.<br>Waxhaw, NC 28173 www.rr-cirkits.com

Phone: 1-704-843-3769<br>Fax: 1-704-243-4310<br>dick@rr-cirkits.com

 $\begin{array}{ll} \mbox{Hilb} & \mbox{Hilb} \\ \mbox{Hilb} & \mbox{Hilb} \\ \mbox{Hilb} & \mbox{Hilb} \\ \mbox{Hilb} & \mbox{Hilb} \\ \mbox{Hilb} & \mbox{Hilb} \\ \mbox{Hilb} & \mbox{Hilb} \\ \mbox{Hilb} & \mbox{Hilb} \\ \mbox{Hilb} & \mbox{Hilb} \\ \mbox{Hilb} & \mbox{Hilb} \\ \mbox{Hilb} & \mbox{Hilb} \\ \mbox{Hilb} & \mbox{Hilb} \\ \mbox{Hilb} & \mbox{Hil$ 

 $EPT$ 

**THE RULES COLLEGE REFERENCE** 

LCC A ( LCC B ( )

Cirkits

Touer-

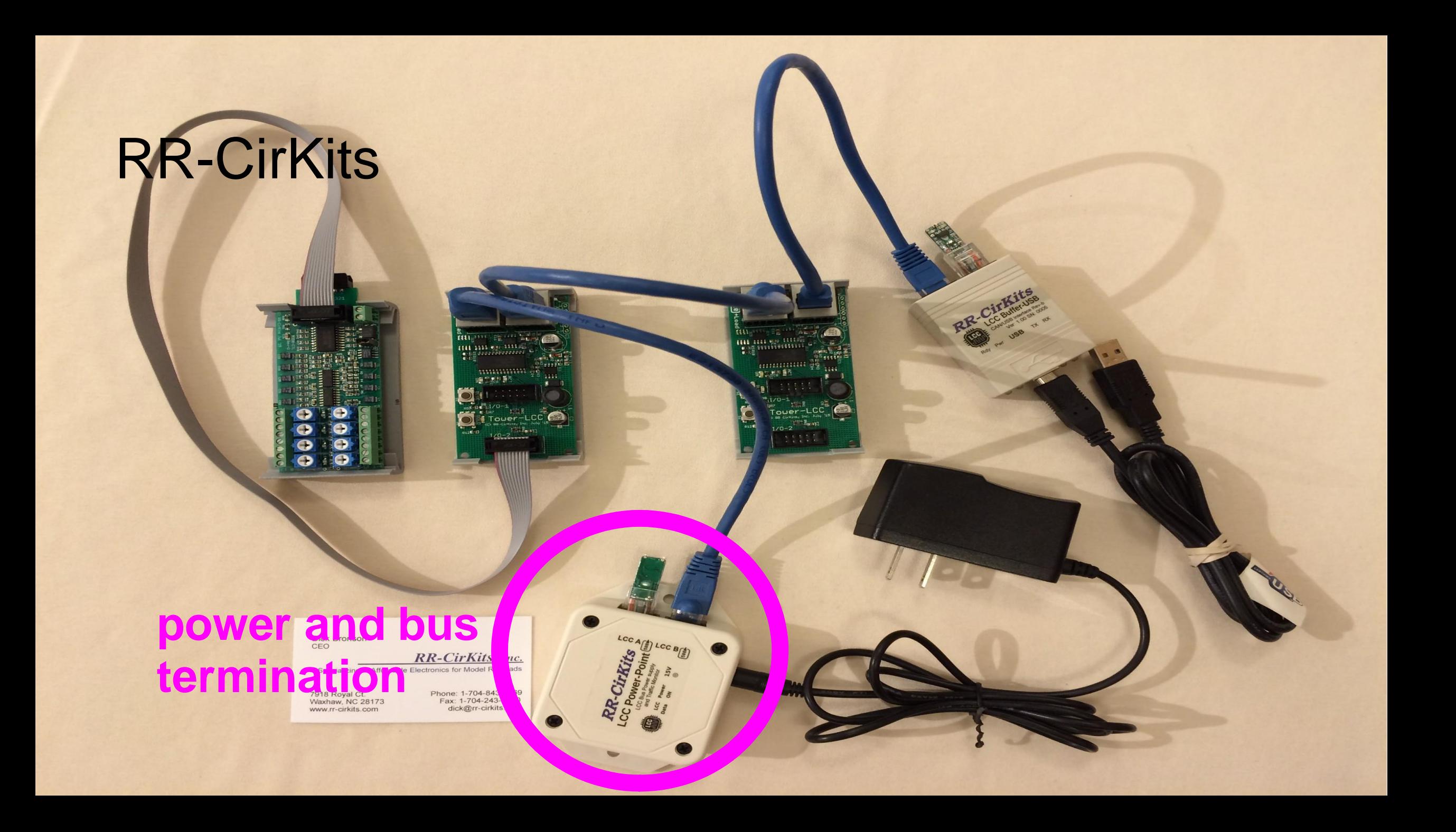

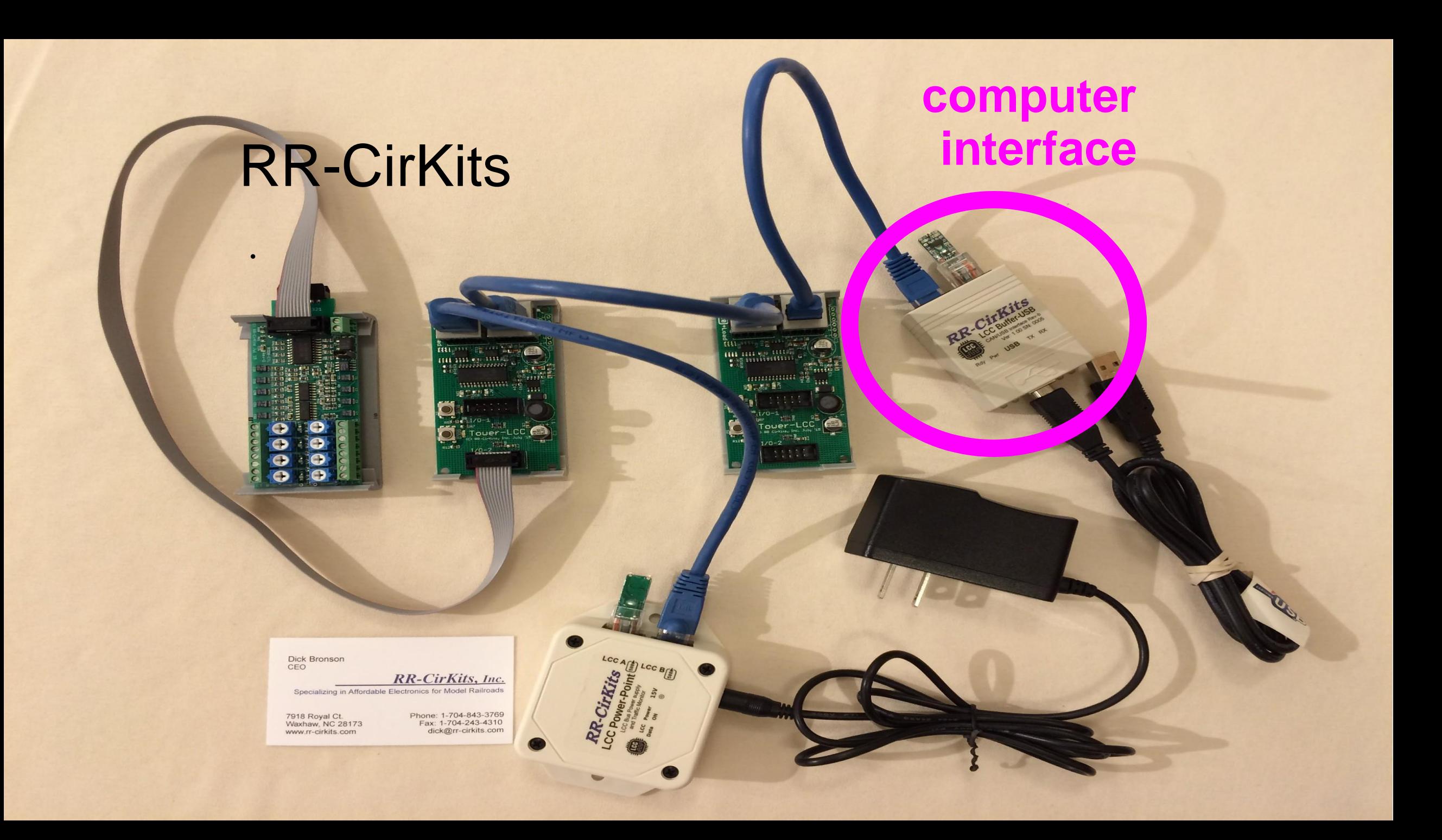

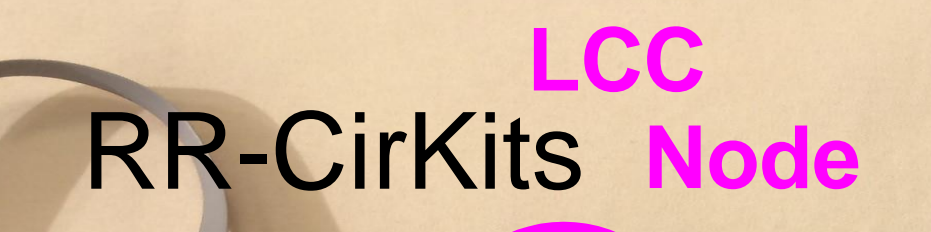

mmm

ouer-LCC

 $\begin{array}{l} \bf{111} \\ \bf{123} \\ \bf{135} \\ \bf{146} \end{array} \begin{array}{l} \bf{134} \\ \bf{146} \\ \bf{147} \\ \bf{148} \\ \bf{148} \\ \bf{148} \end{array}$  $\frac{1}{2}$  and  $\frac{1}{2}$ 

Tower-L

 $1/0-2$ 

**CCALL LOC B(E)**<br>STAR FILE<br>SOLE II FOR

**Sep** 

**PR-Cirkits** 

Dick Bronson<br>CEO

 $\pmb{RR-CirKits, Inc.}$  Specializing in Affordable Electronics for Model Railroads

7918 Royal Ct.<br>Waxhaw, NC 28173<br>www.rr-cirkits.com

 $\bullet$ 

Phone: 1-704-843-3769<br>Fax: 1-704-243-4310<br>dick@rr-cirkits.com

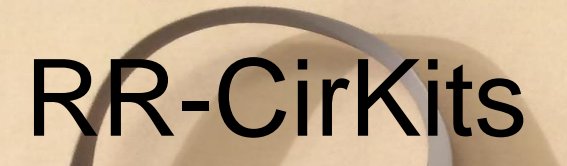

#### **Standard Ethernet** cable

Dick Bronson<br>CEO

 $\pmb{RR-CirKits, Inc.}$  Specializing in Affordable Electronics for Model Railroads

7918 Royal Ct.<br>Waxhaw, NC 28173 www.rr-cirkits.com

Phone: 1-704-843-3769<br>Fax: 1-704-243-4310<br>dick@rr-cirkits.com

 $\begin{array}{ll} \text{min}_{\text{p}} & \text{min}_{\text{p}} \\ \text{min}_{\text{p}} & \text{min}_{\text{p}} \\ \text{min}_{\text{p}} & \text{min}_{\text{p}} \\ \end{array}$ 

 $\overline{11}$ 

**CONTRACTOR** 

 $Tower-$ 

LCC A (E) LCC B (E)

Cirkits

#### Look at Typical LCC Nodes This is where the brains live

▶ Tower-LCC 16 Input/Output lines.

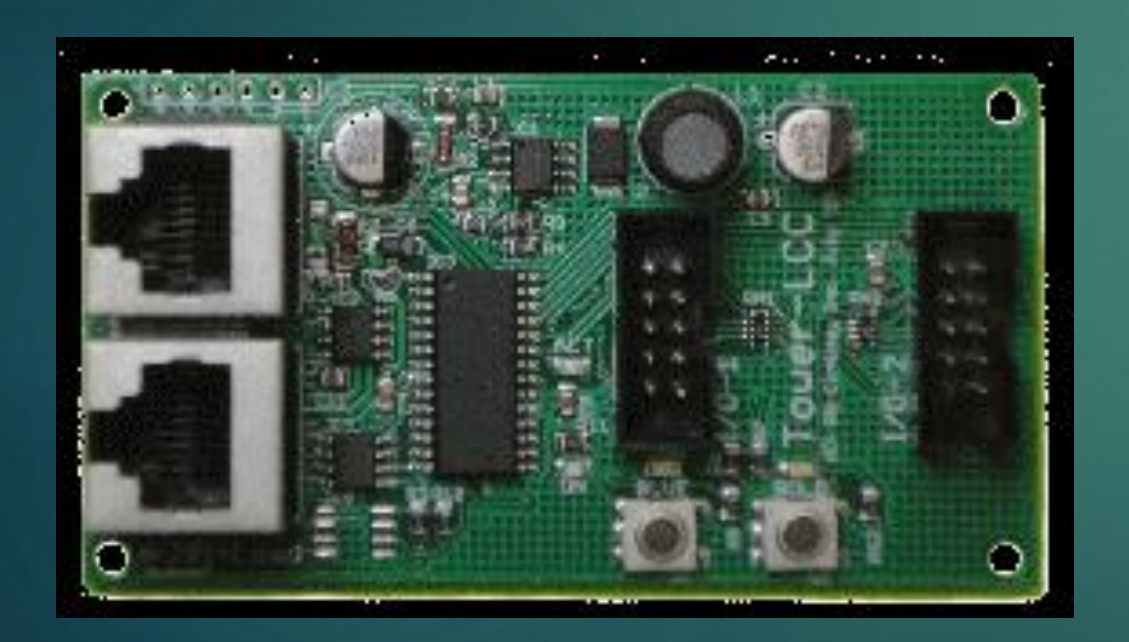

Signal-LCC

Support for 16 signal lamps plus 8 I/O lines.

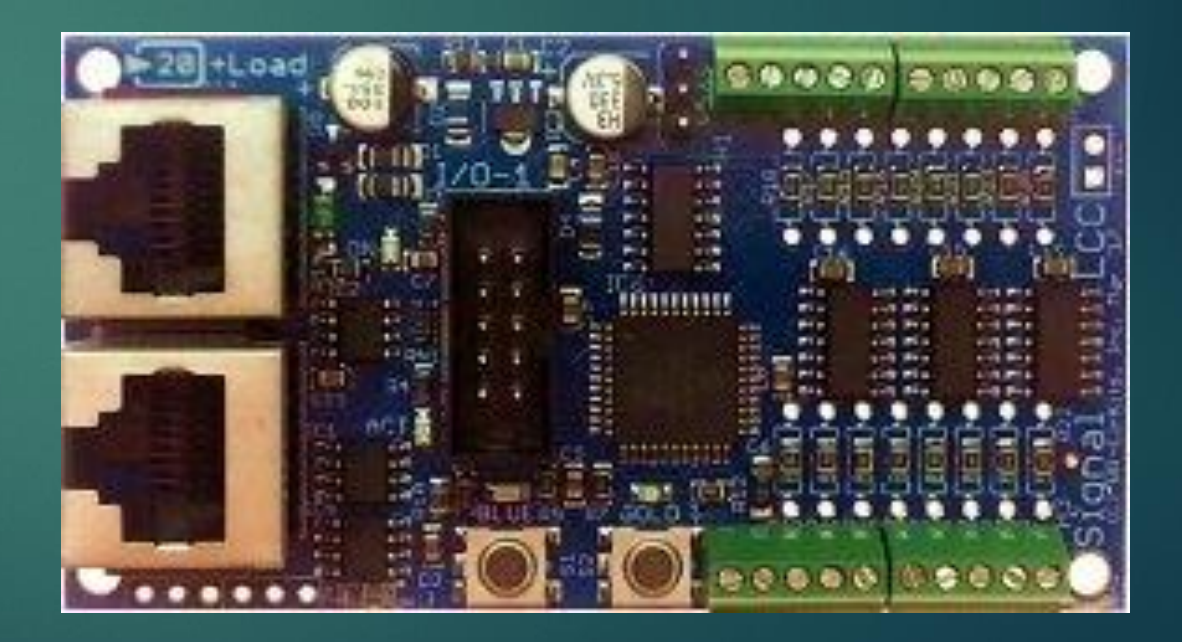

#### **Some Examples of I/O Cards**  (How the nodes interface with the world)

BOD-8

Detection input card

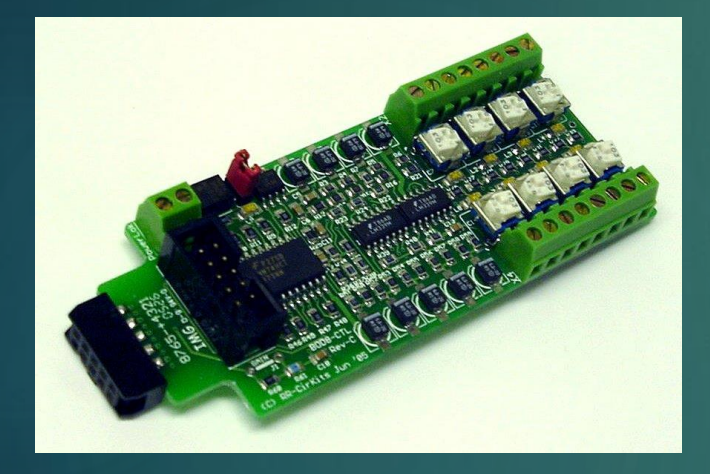

SMD-8

Stall motor driver

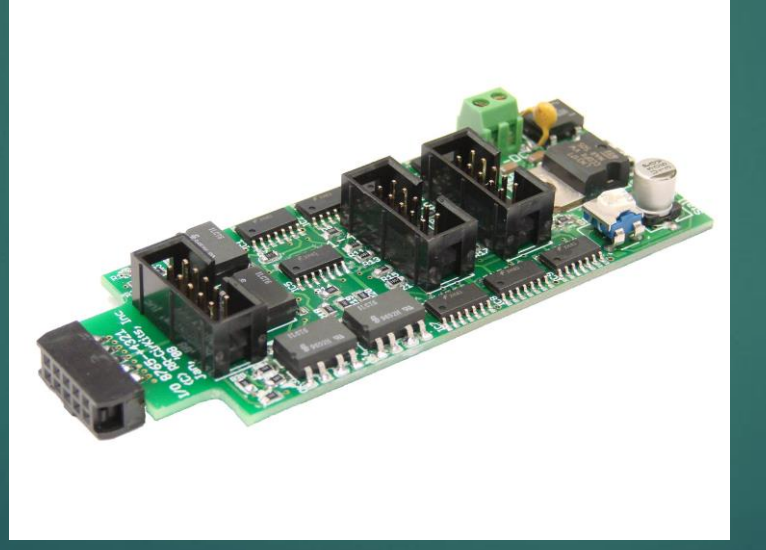

 $\triangleright$  SCSD-8 Single Coil Solenoid driver

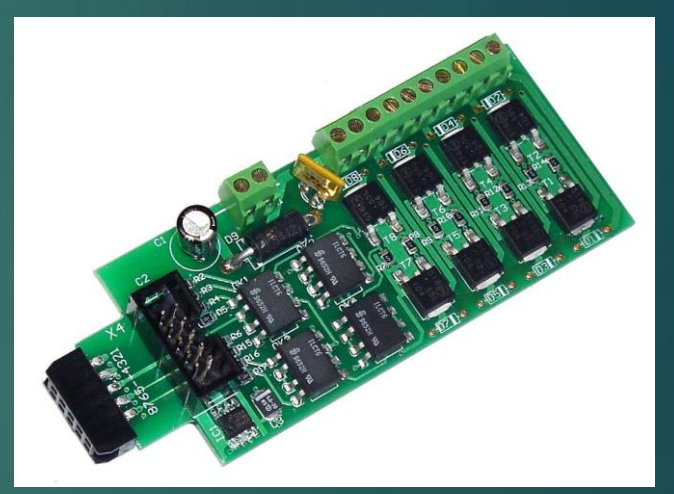

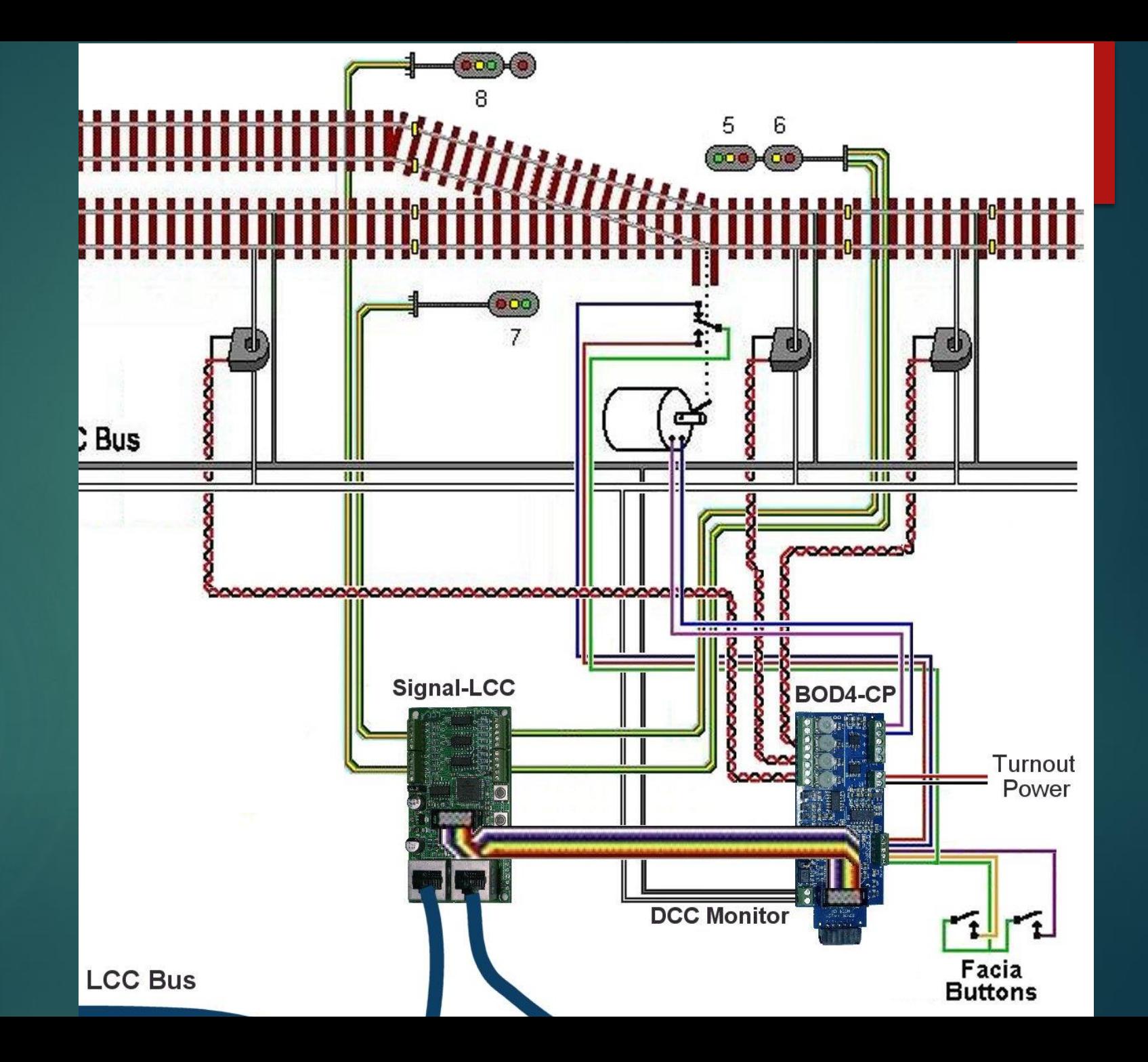

#### Installation<sup>1</sup>

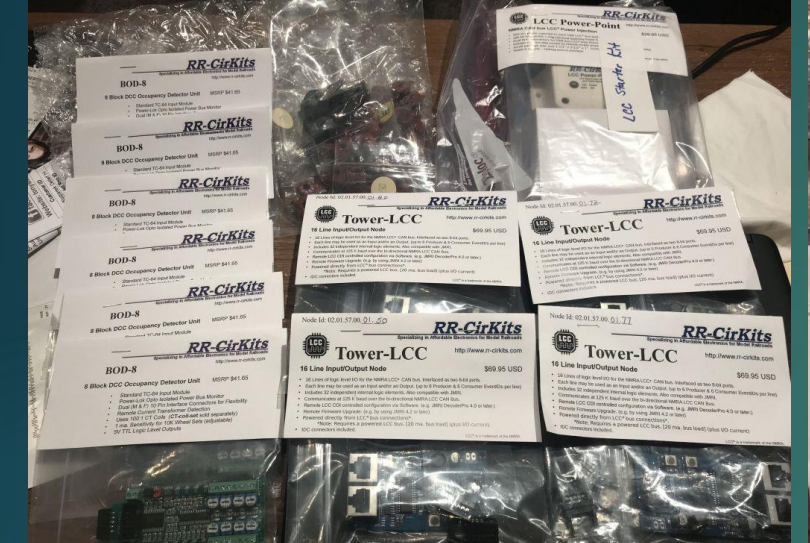

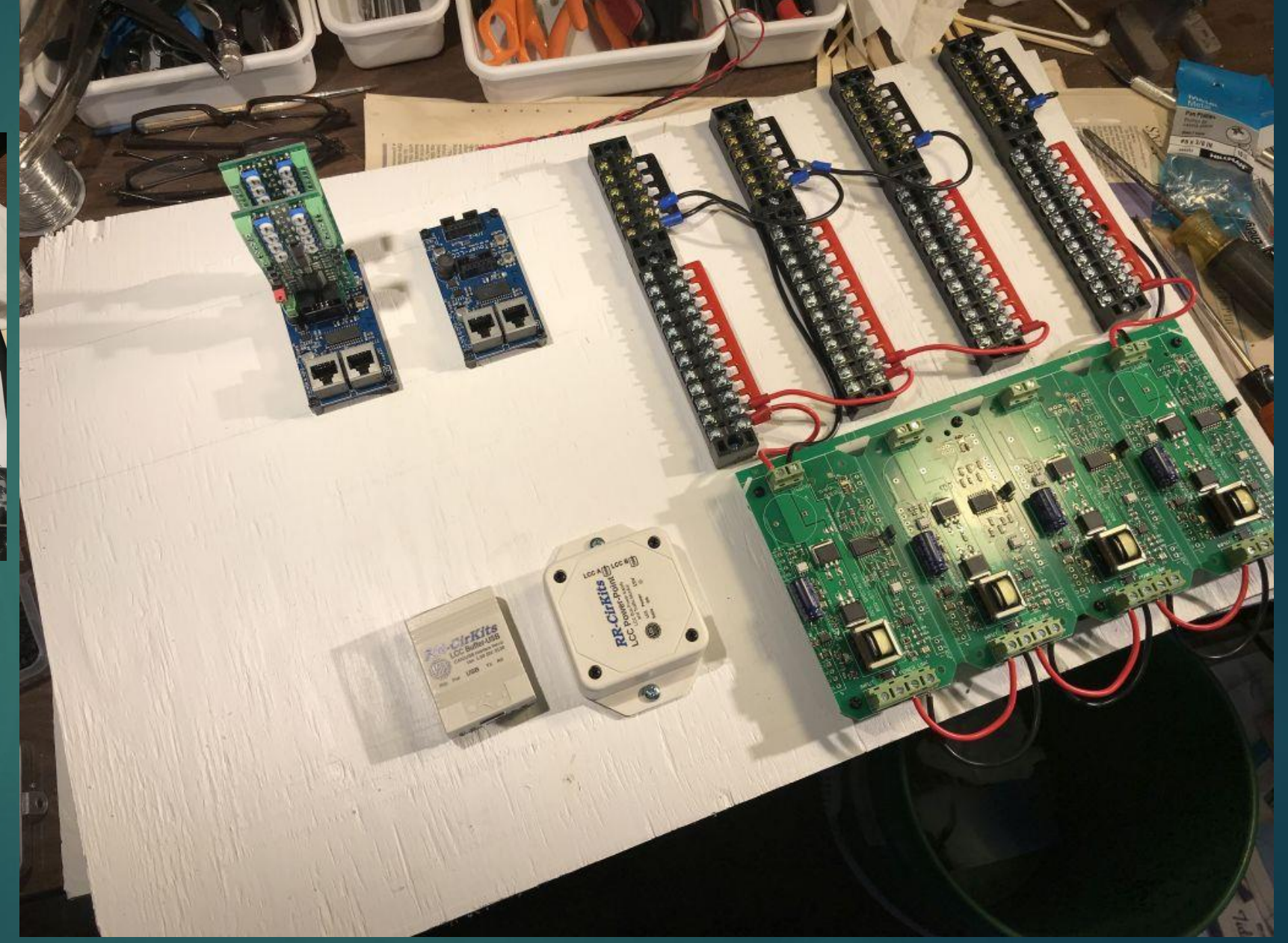

### Example Installations

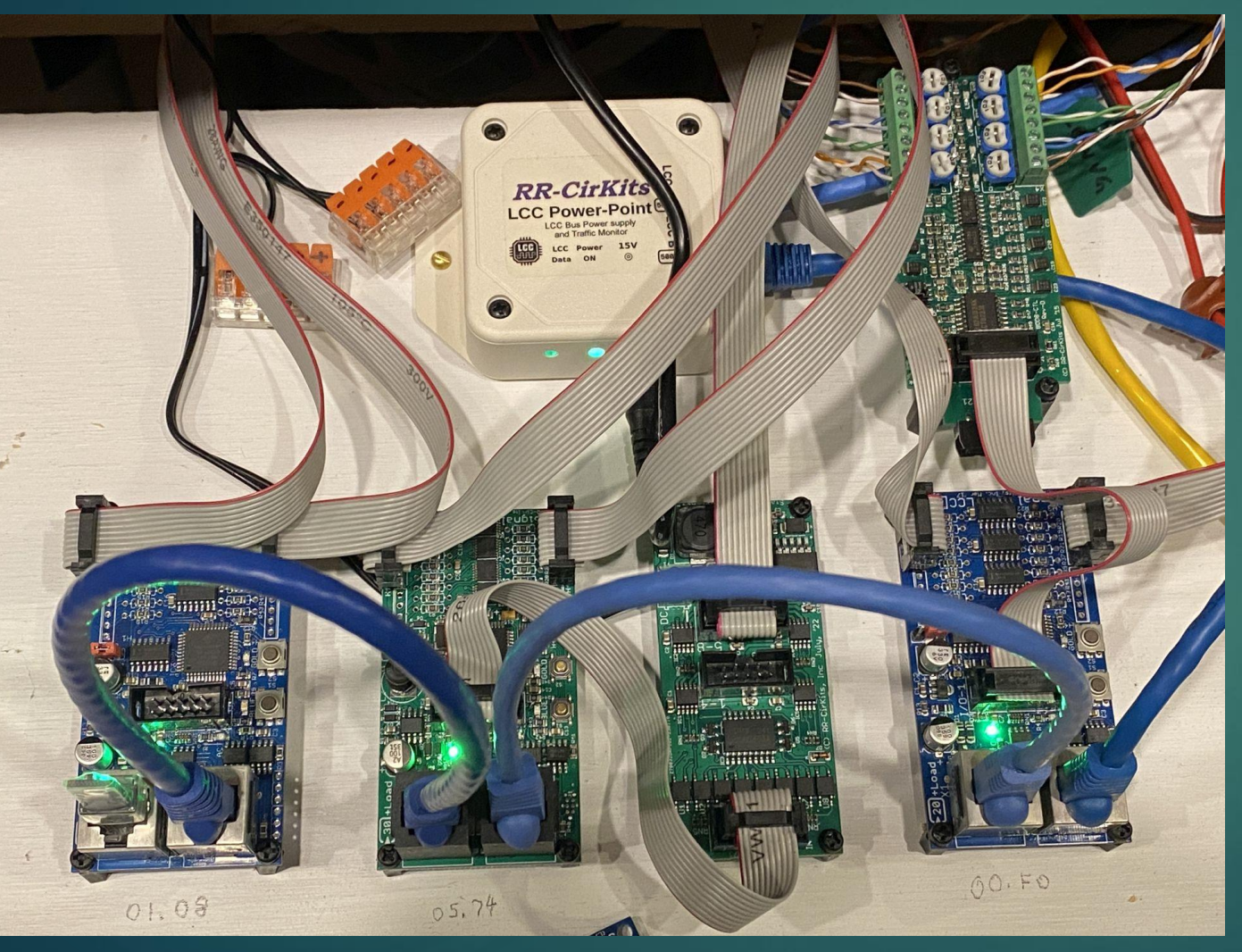

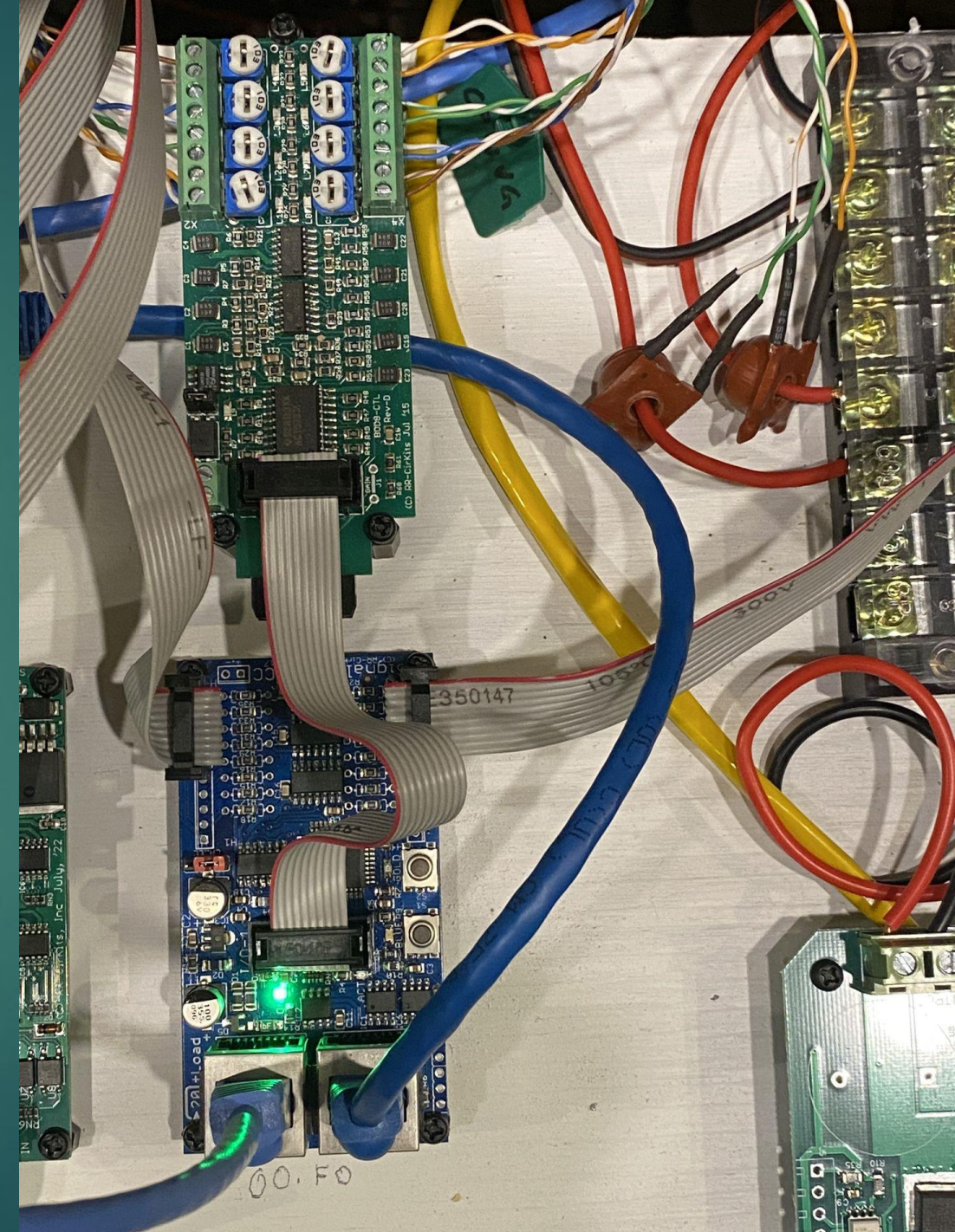

## Example Installations

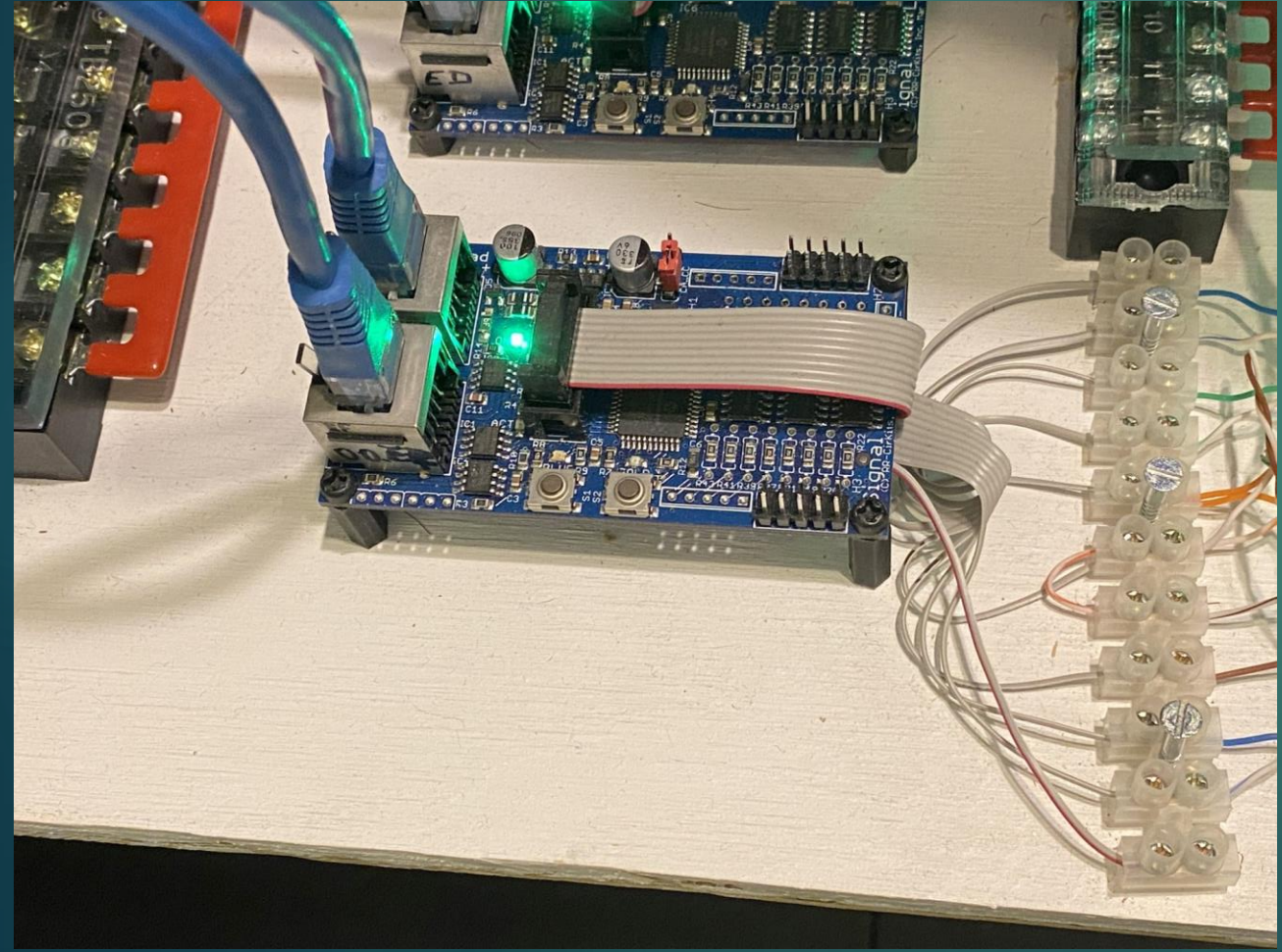

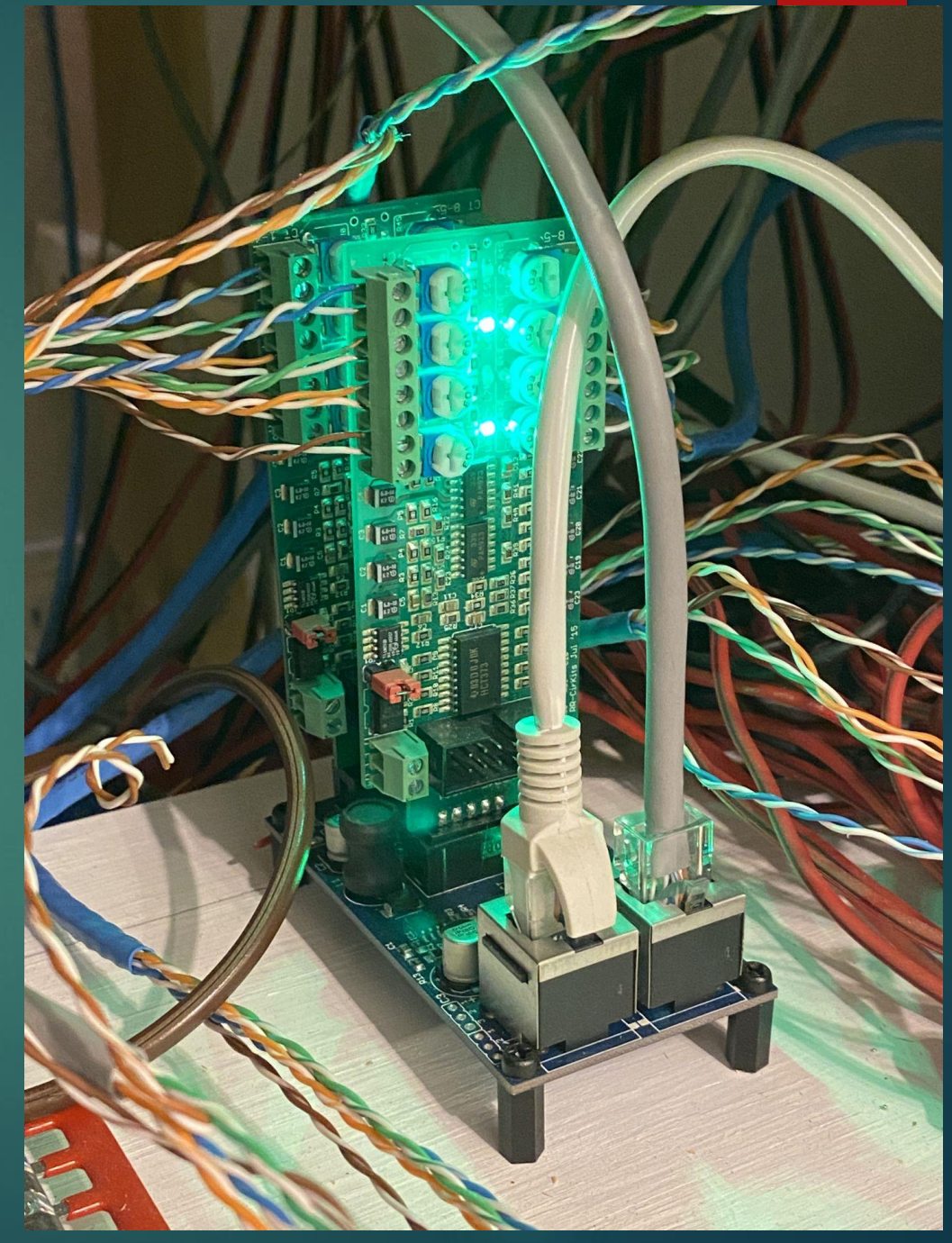

### Configuring a Node

#### $\blacktriangleright$  Use JMRI to interface...

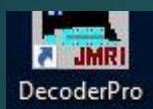

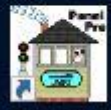

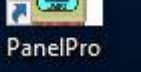

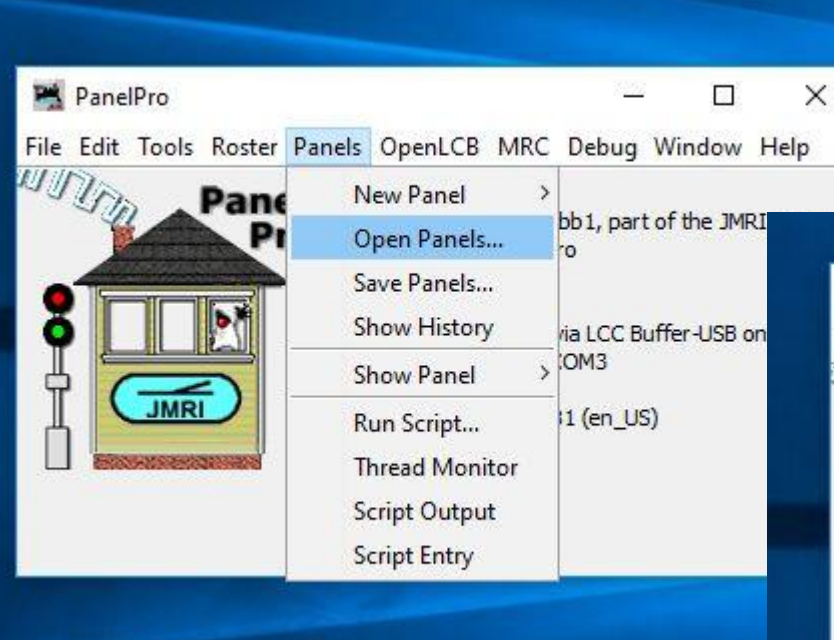

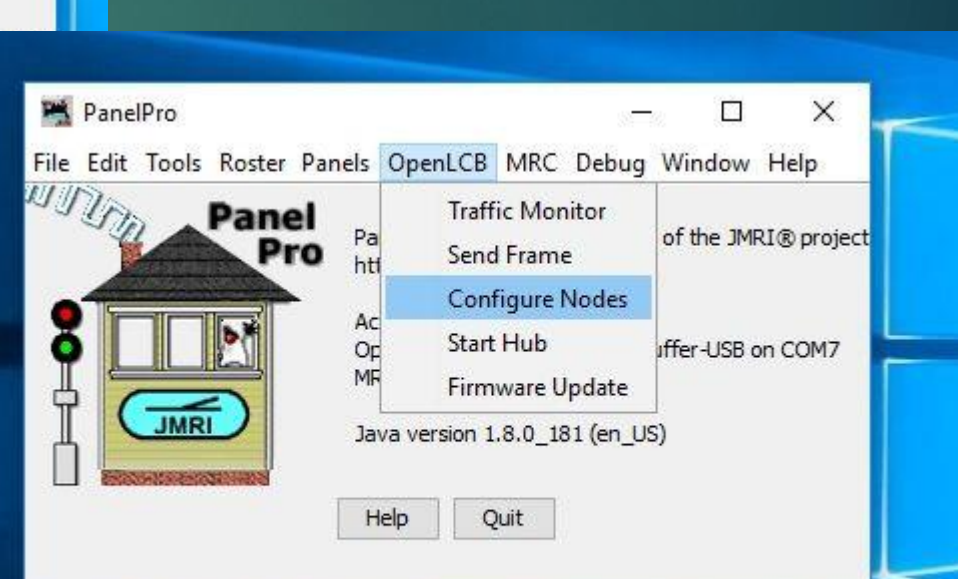

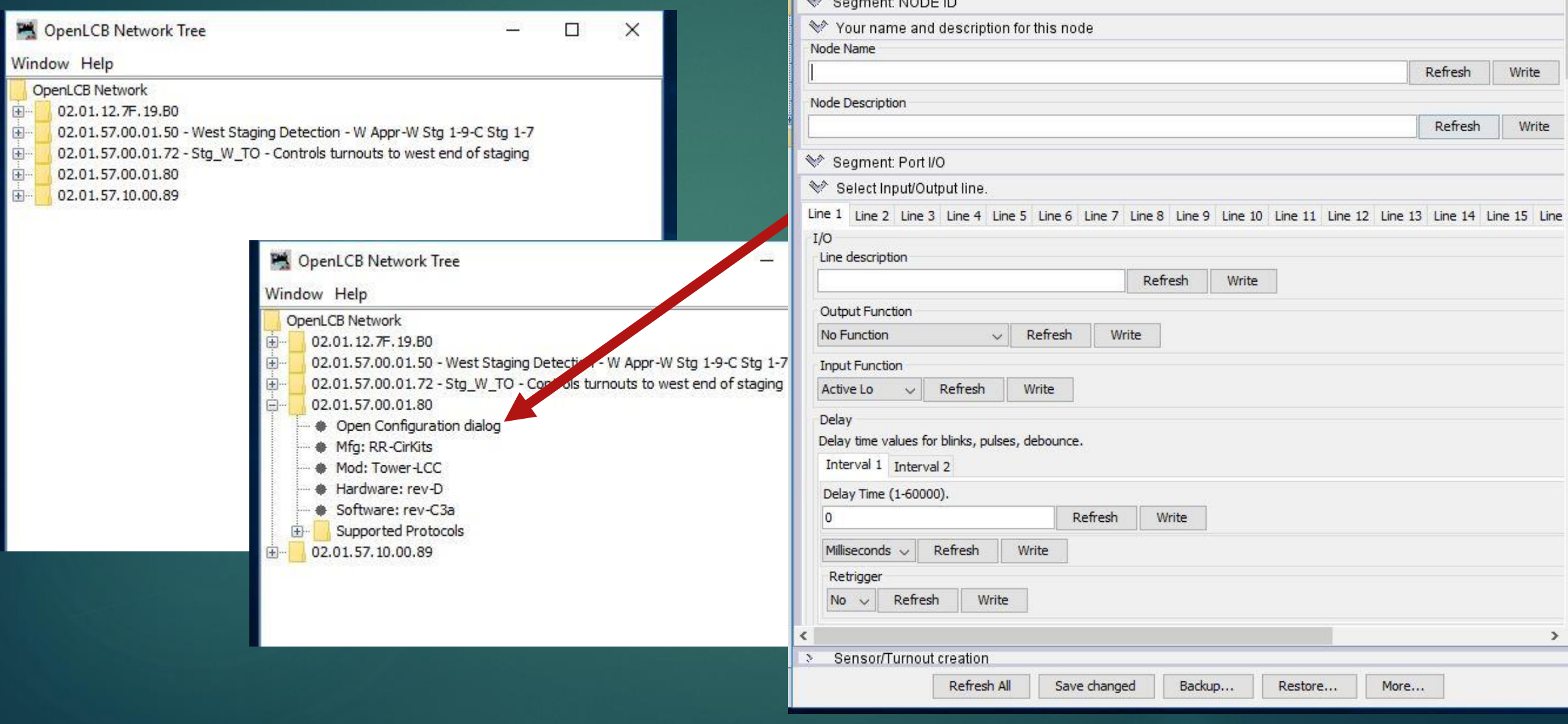

Configure RR-CirKits - Tower-LCC (02.01.57.00.01.80)

Tower-LCC

 $-1.1005$ 

♦ Identification

Hardware Version: rev-D Software Version: rev-C3a

Model:

 $\triangle \triangle -$ 

Manufacturer: RR-CirKits

 $\times$ 

 $\rightarrow$ 

Ä

 $\Box$ 

e s

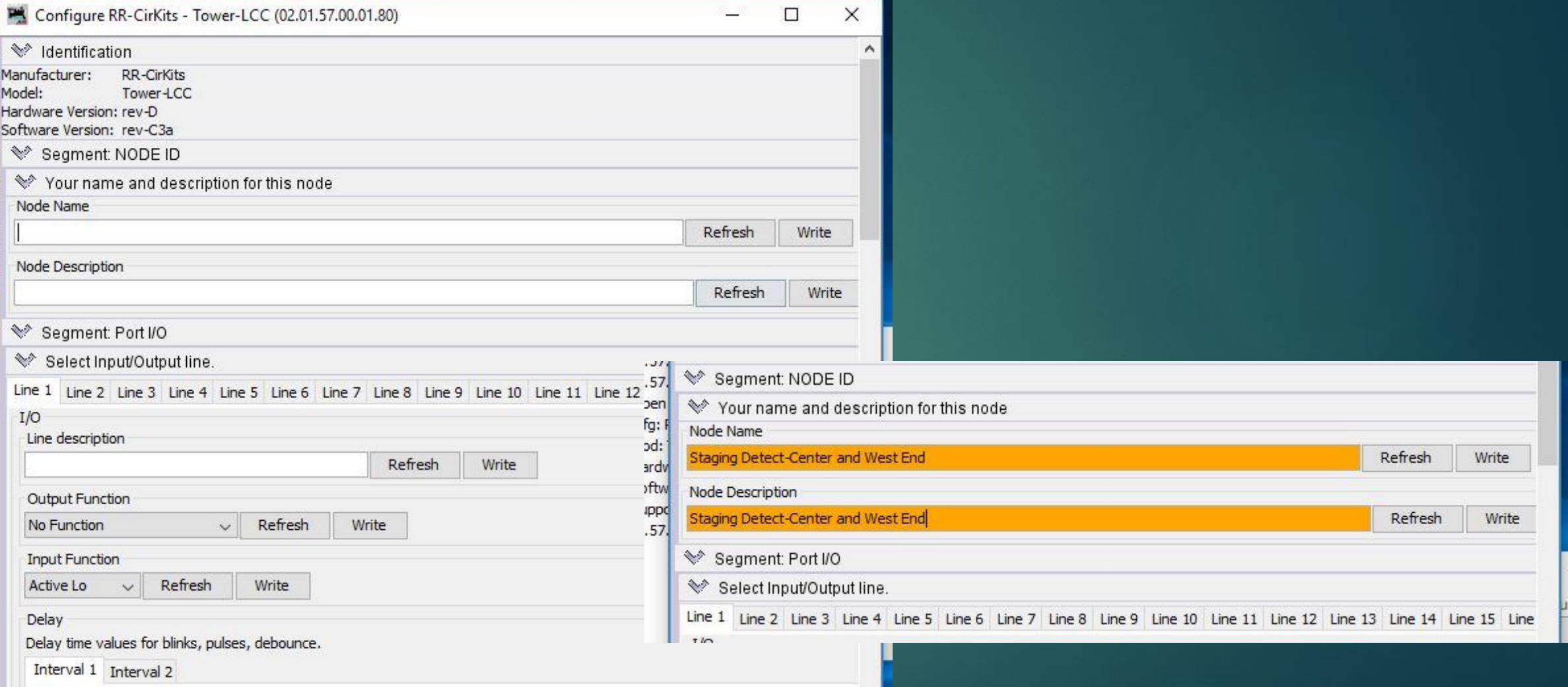

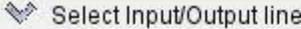

Line 1 (S1C) Line 2 Line 3 Line 4 Line 5 Line 6 Line 7 Line 8 Line 9 Line 10 Line 11 Line 12 Line 13 Line 14 Line 15

Write

Refresh

Write

Write

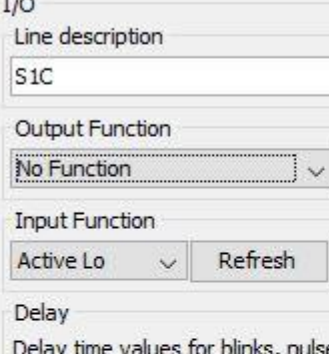

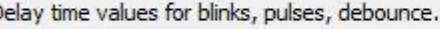

Interval 1 Interval 2

Delay Time (1-60000).

F

No

 $\checkmark$ 

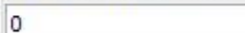

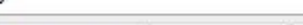

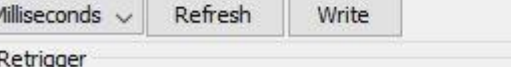

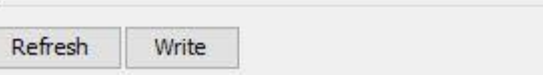

Refresh

Refresh

Write

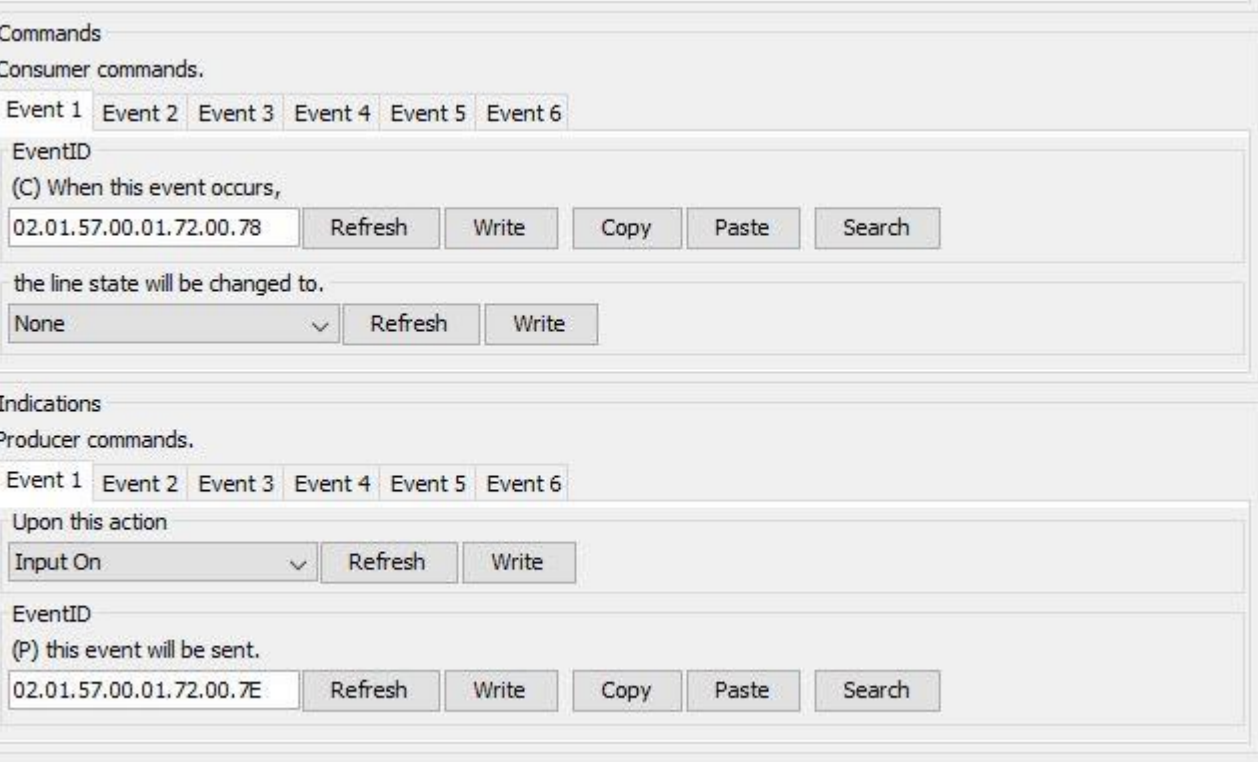

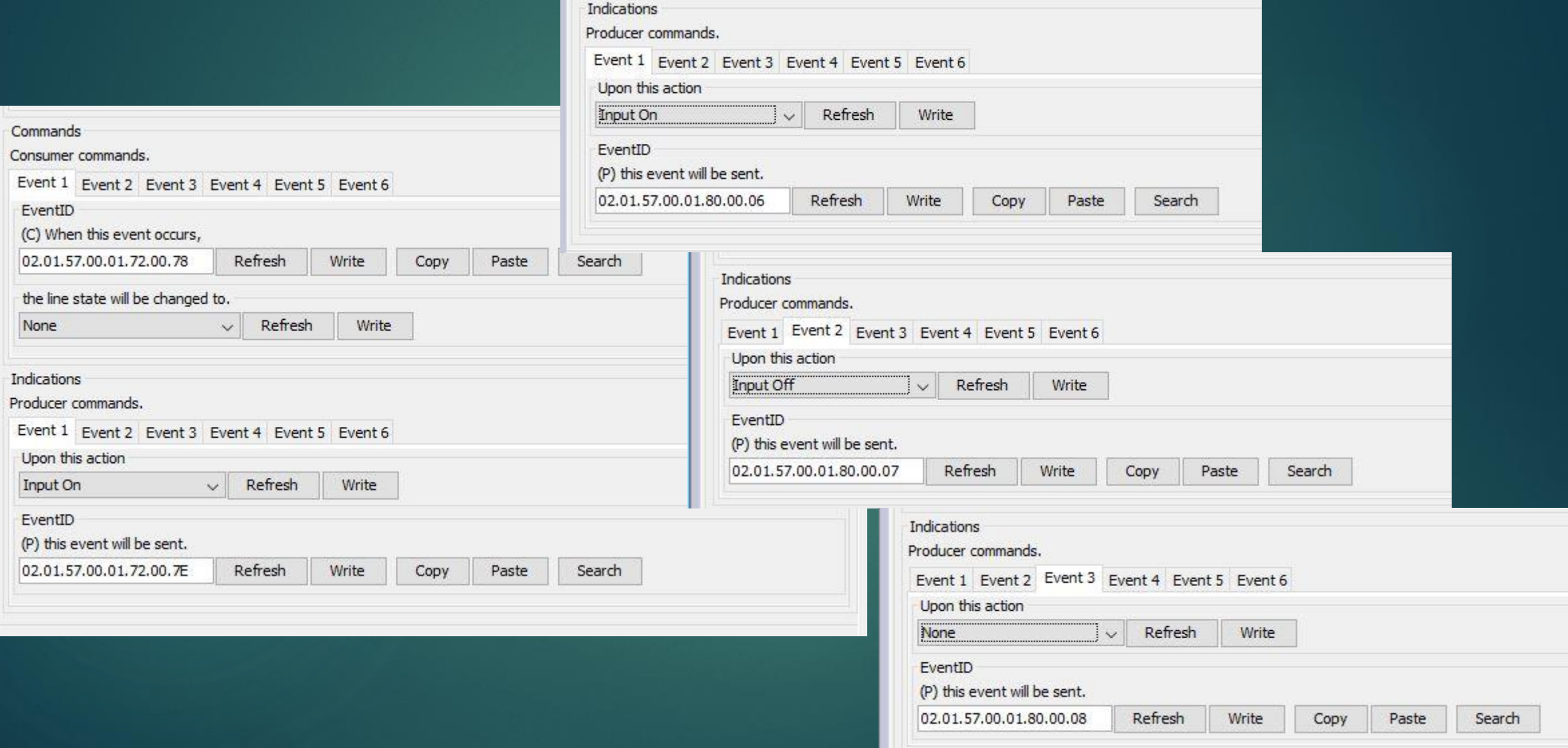

#### LCC: The Slick Implications

▶ Executes logic and control... without your PC on!

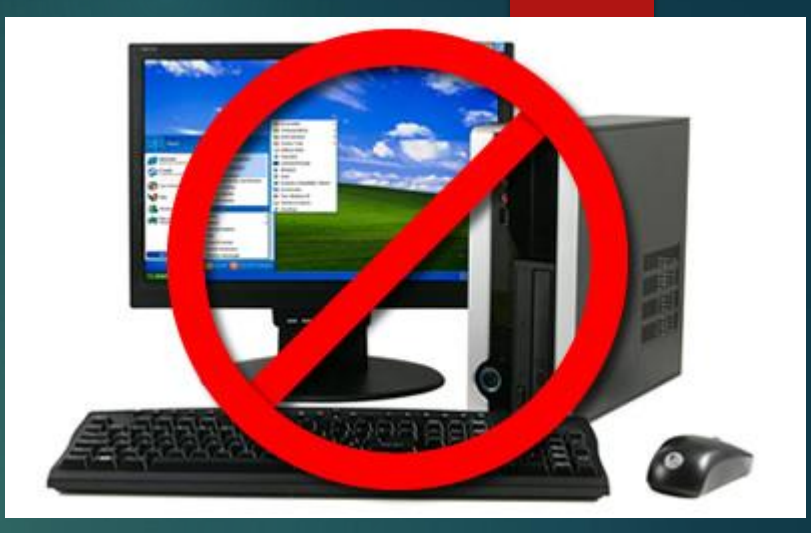

Multiple control points for specific functions (example: wye)

Economy of communication; Local 'decoding' of command

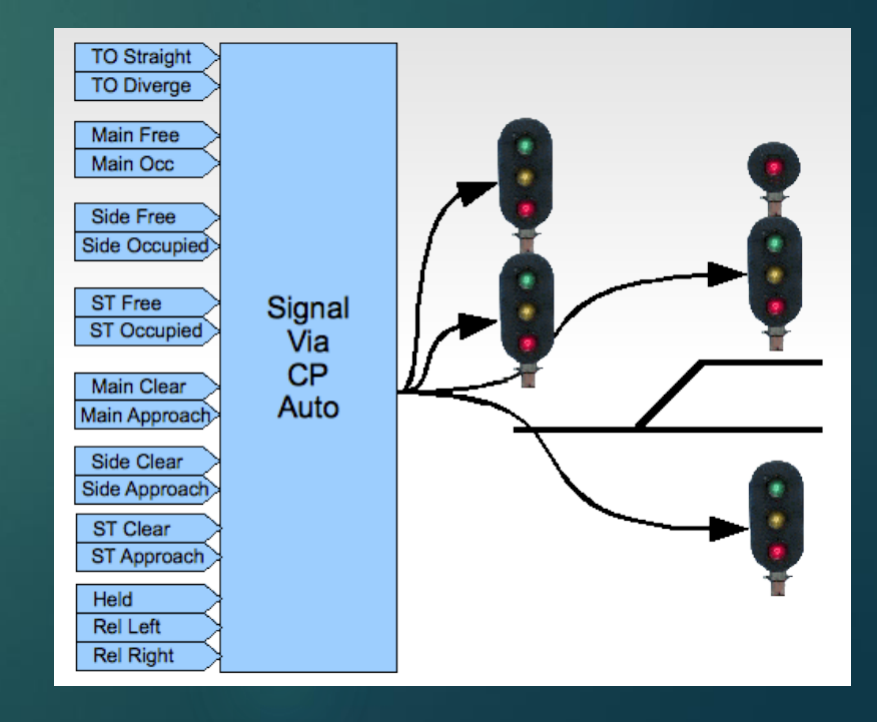

#### Additional Resources

Groups IO - layoutcommandcontrol@groups.io The NMRA's Layout Command Control User Group

▶ OpenLCB Website - https://openlcb.org/ A bit more technical, but if you want to do a deep dive.

▶ YouTube - The-LCC-Channel: https://www.youtube.com/@the-lcc-channel

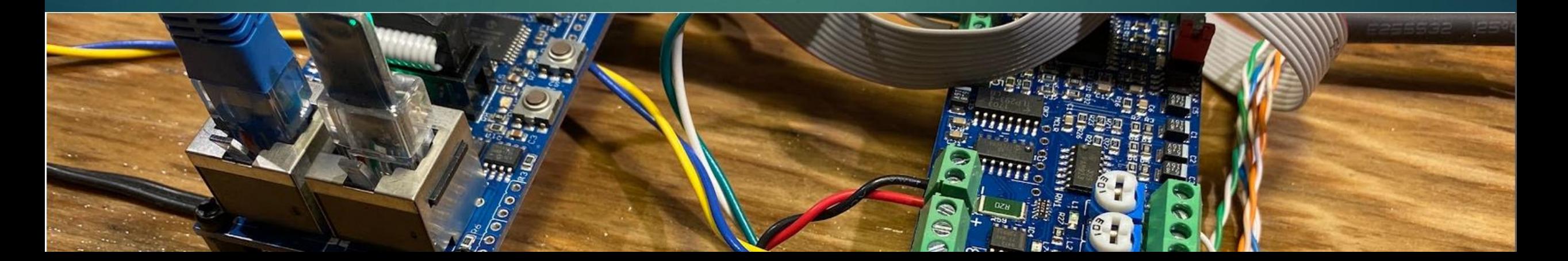

### Tying It All Together

**A** Questions?

 $\blacktriangleright$  Demo

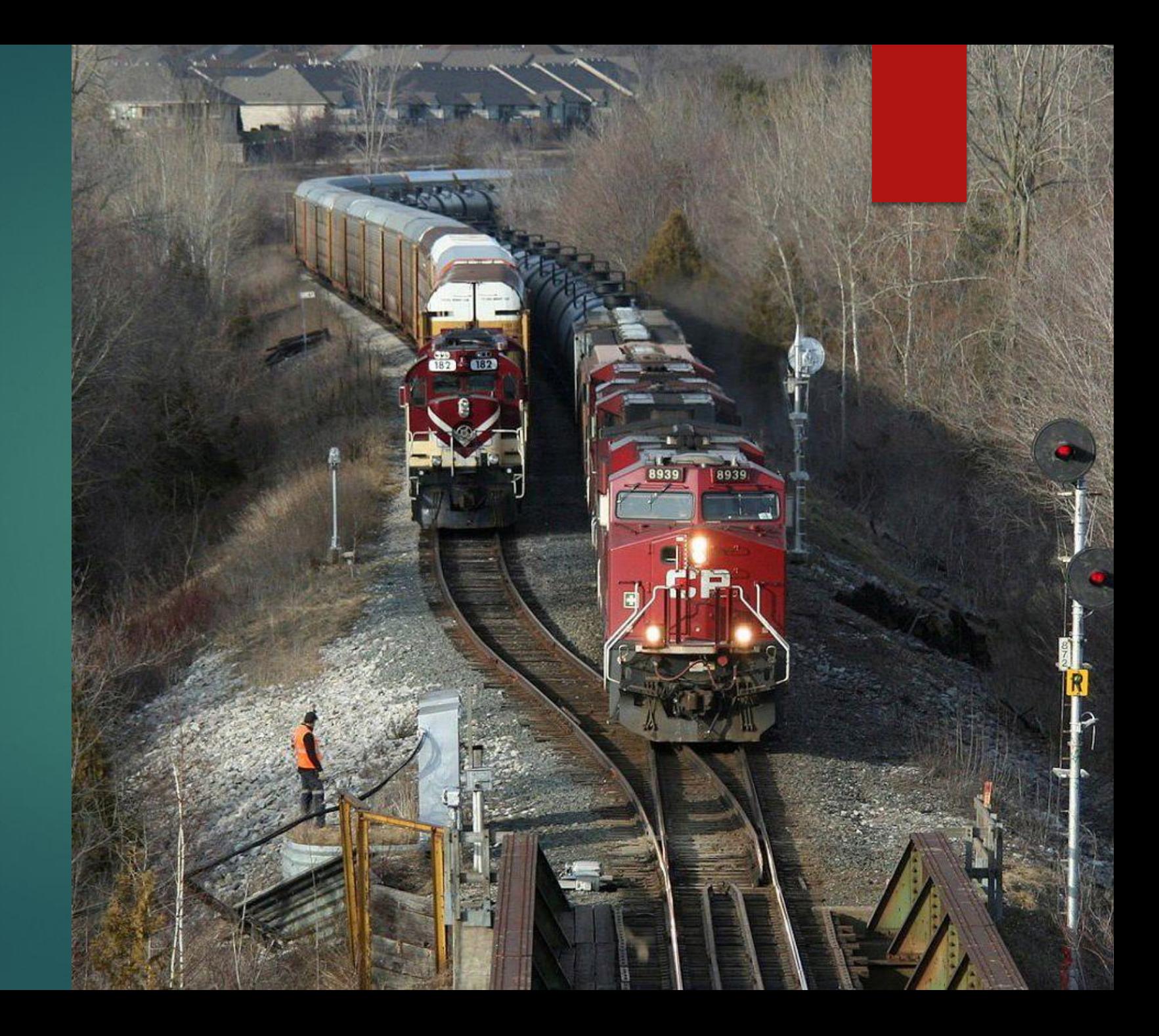